**Załącznik nr 1 do SWZ OR-IV.272.35.2021.AK**

## **OPIS PRZEDMIOTU ZAMÓWIENIA**

### **dotyczy dostawy sprzętu komputerowego, pomocy dydaktycznych, sprzętu multimedialnego oraz dostawy i montażu urządzeń do rozbudowy sieci komputerowej do Specjalnego Ośrodka Szkolno -Wychowawczego w Sokółce.**

#### **Uwaga!**

Zamieszczone poniżej rysunki (widoki poglądowe) należy traktować jako wzorzec, stanowiący element poglądowy – mający służyć ukazaniu ogólnej koncepcji przedmiotu zamówienia.

Należy sugerować się jedynie funkcjami i opisanymi parametrami.

**Zaoferowany przez Wykonawcę przedmiot musi spełniać minimalne wymagania przedstawione poniżej.** 

## **Szczegółowe wymagania w zakresie parametrów technicznych przedmiotu zamówienia.**

### **1) Komputer przenośny – 5 szt.**

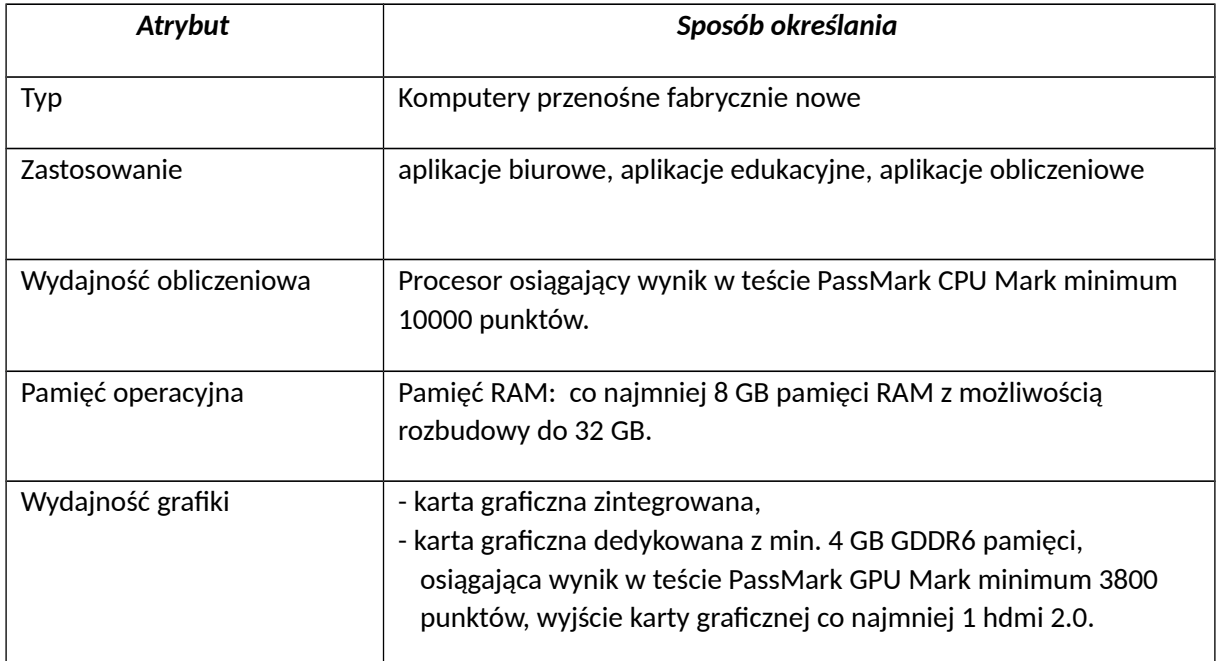

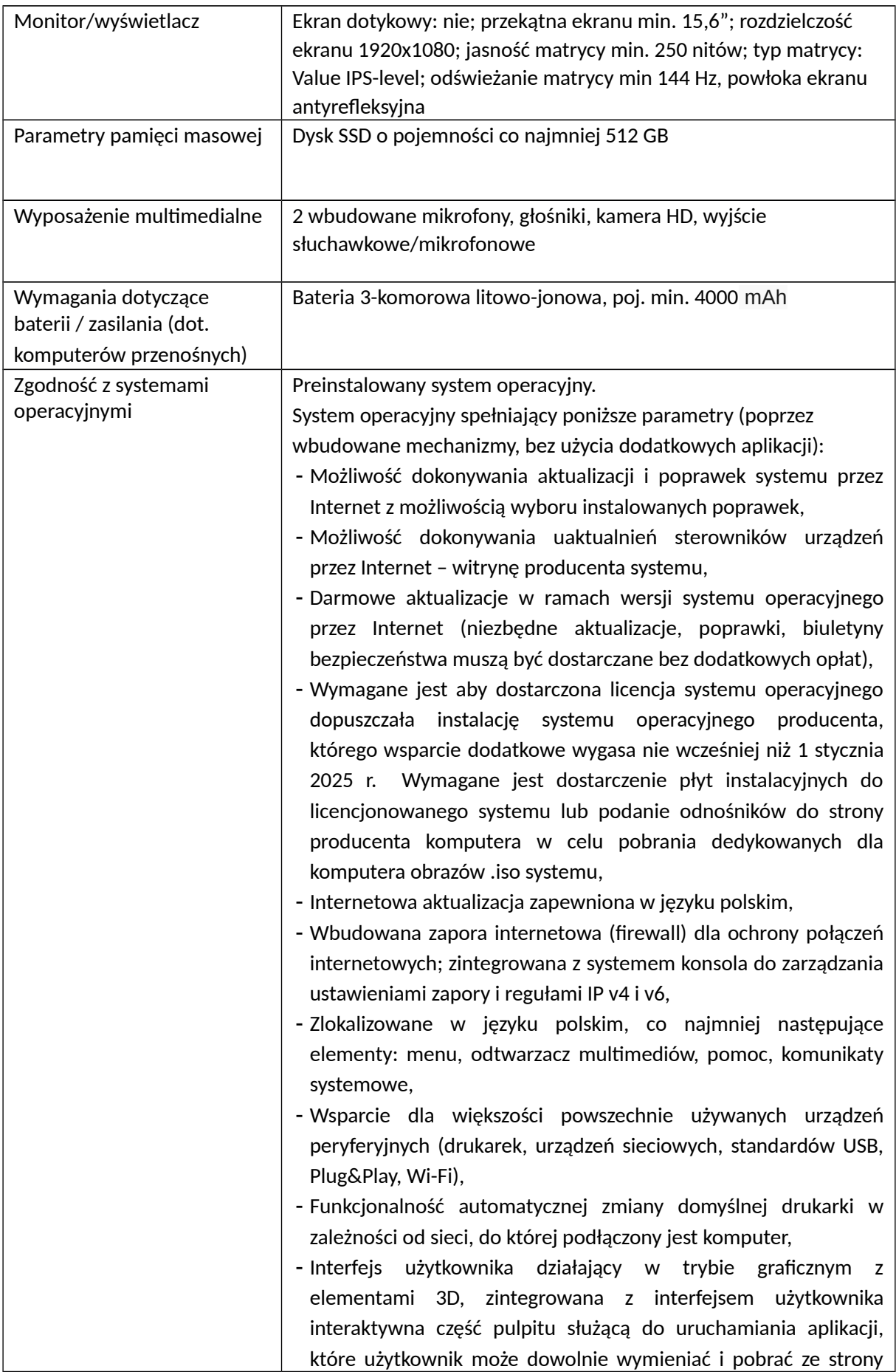

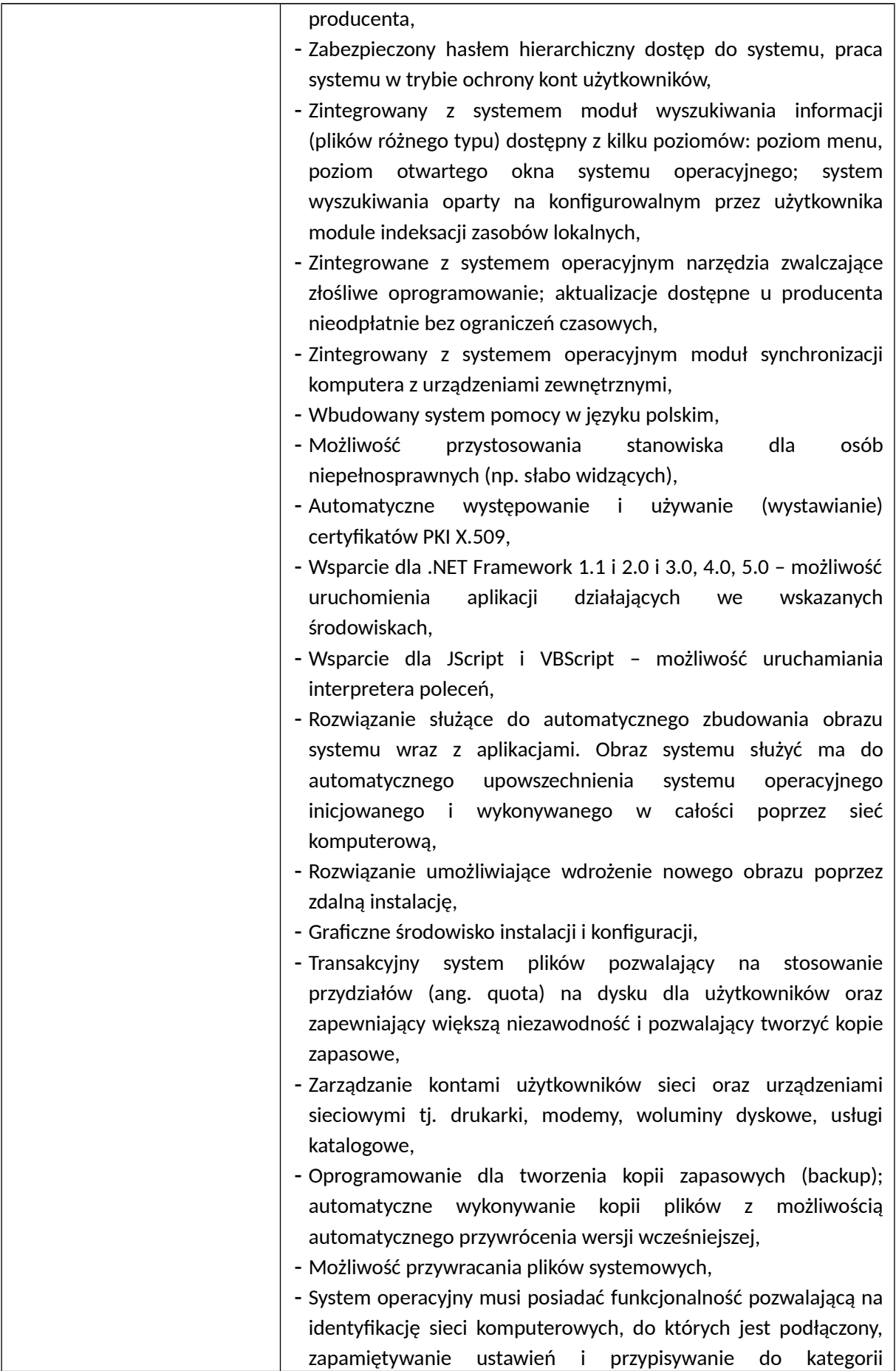

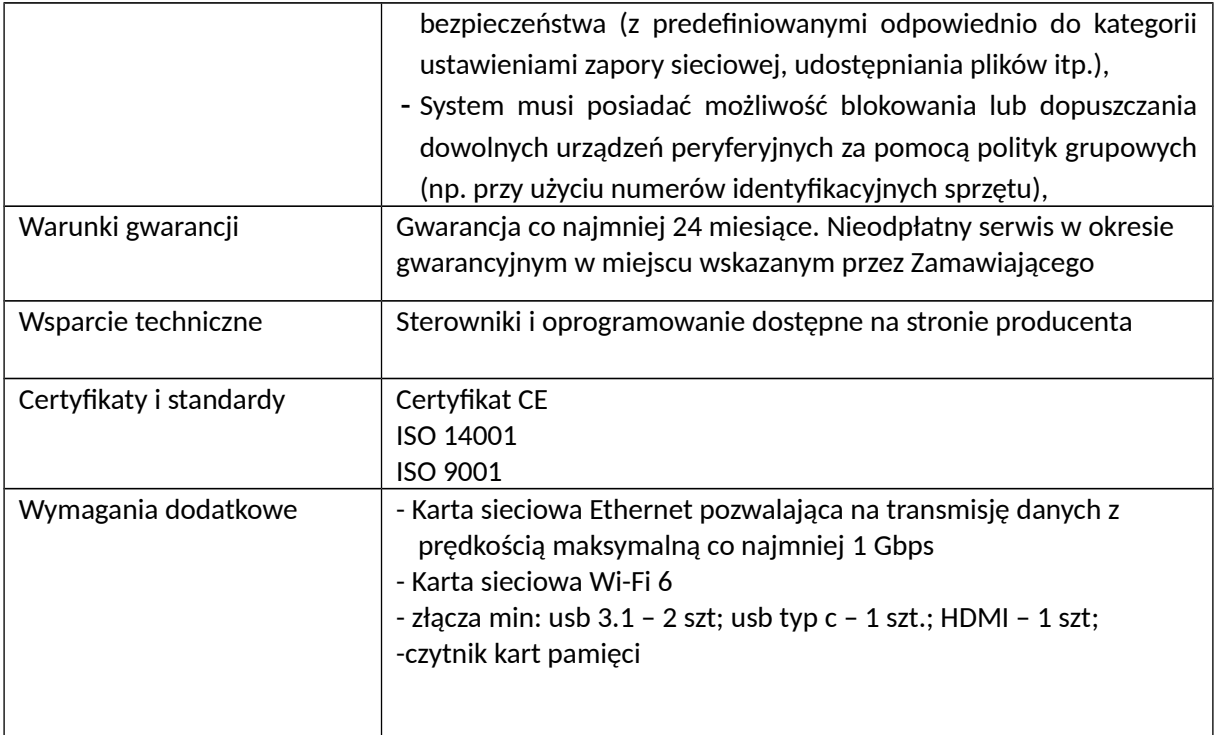

# **2) Urządzenie wielofunkcyjne – 1 szt.**

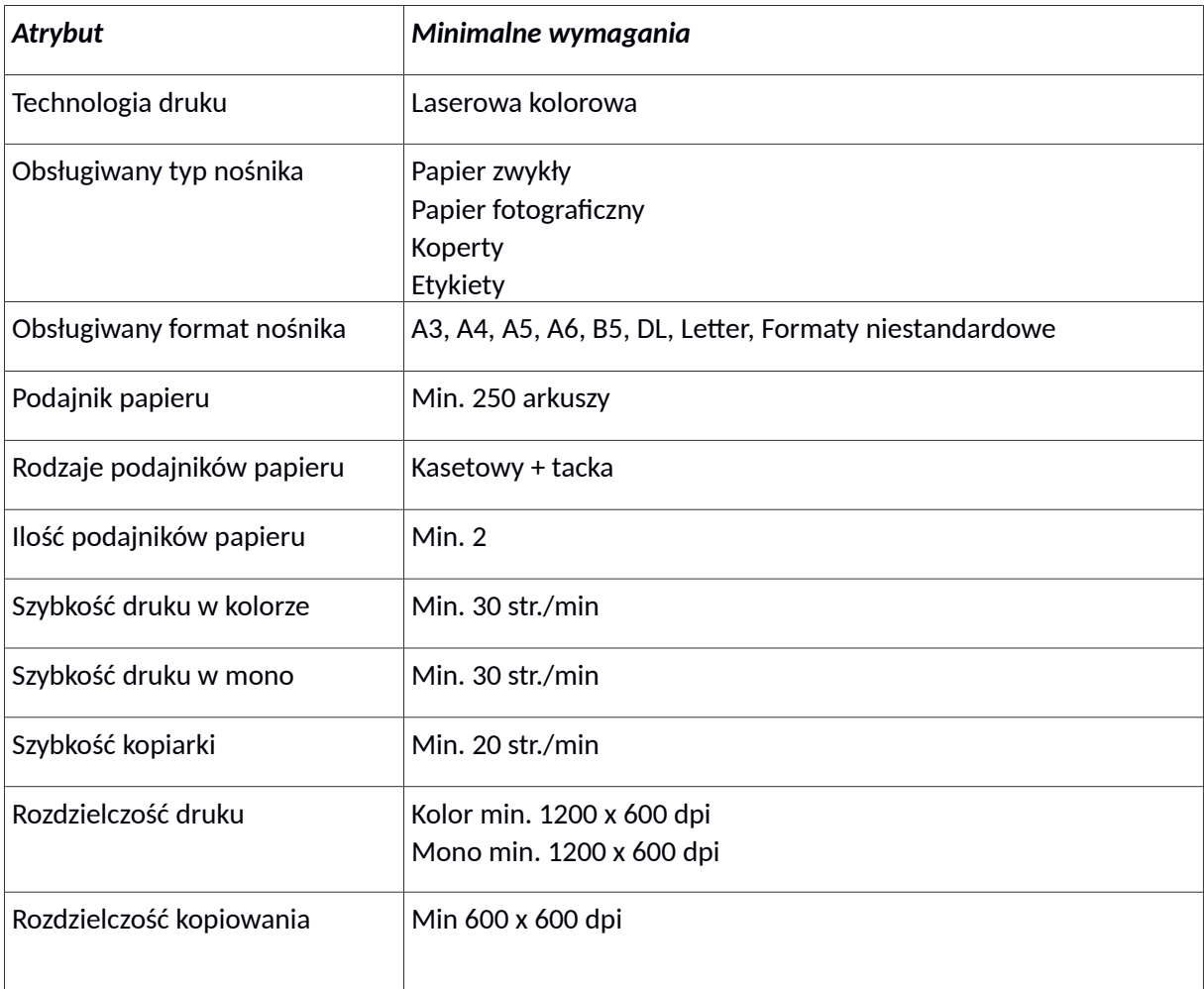

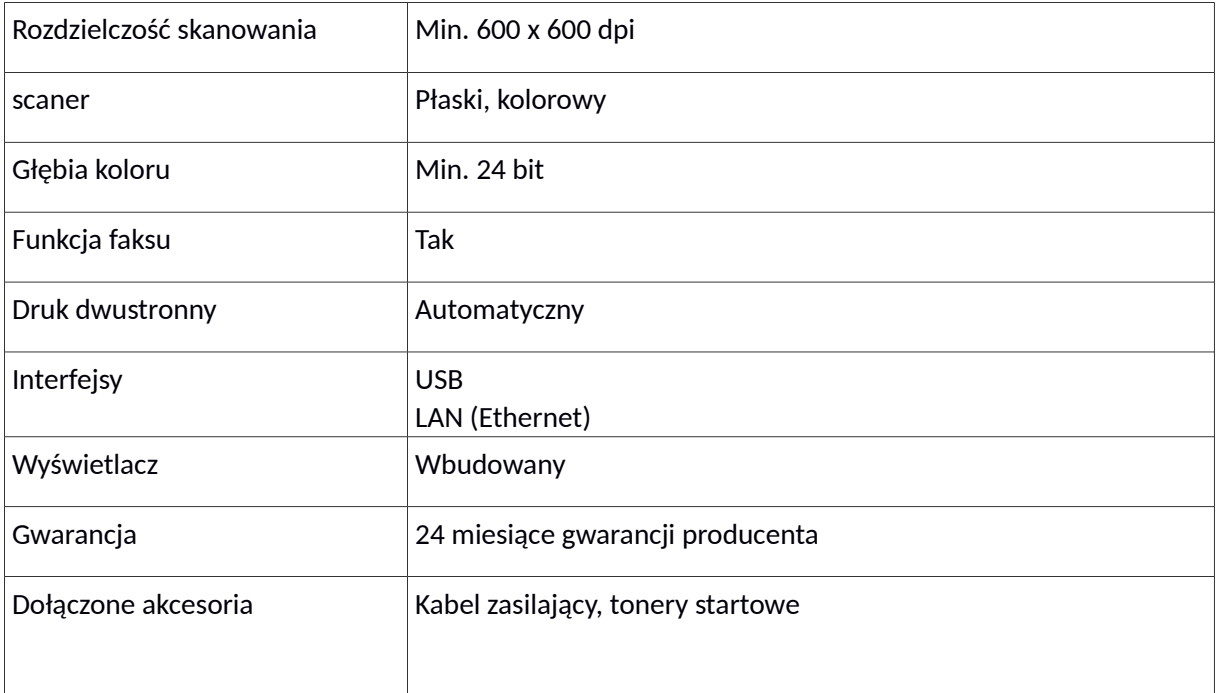

# **3) Monitor interaktywny – 4 szt.**

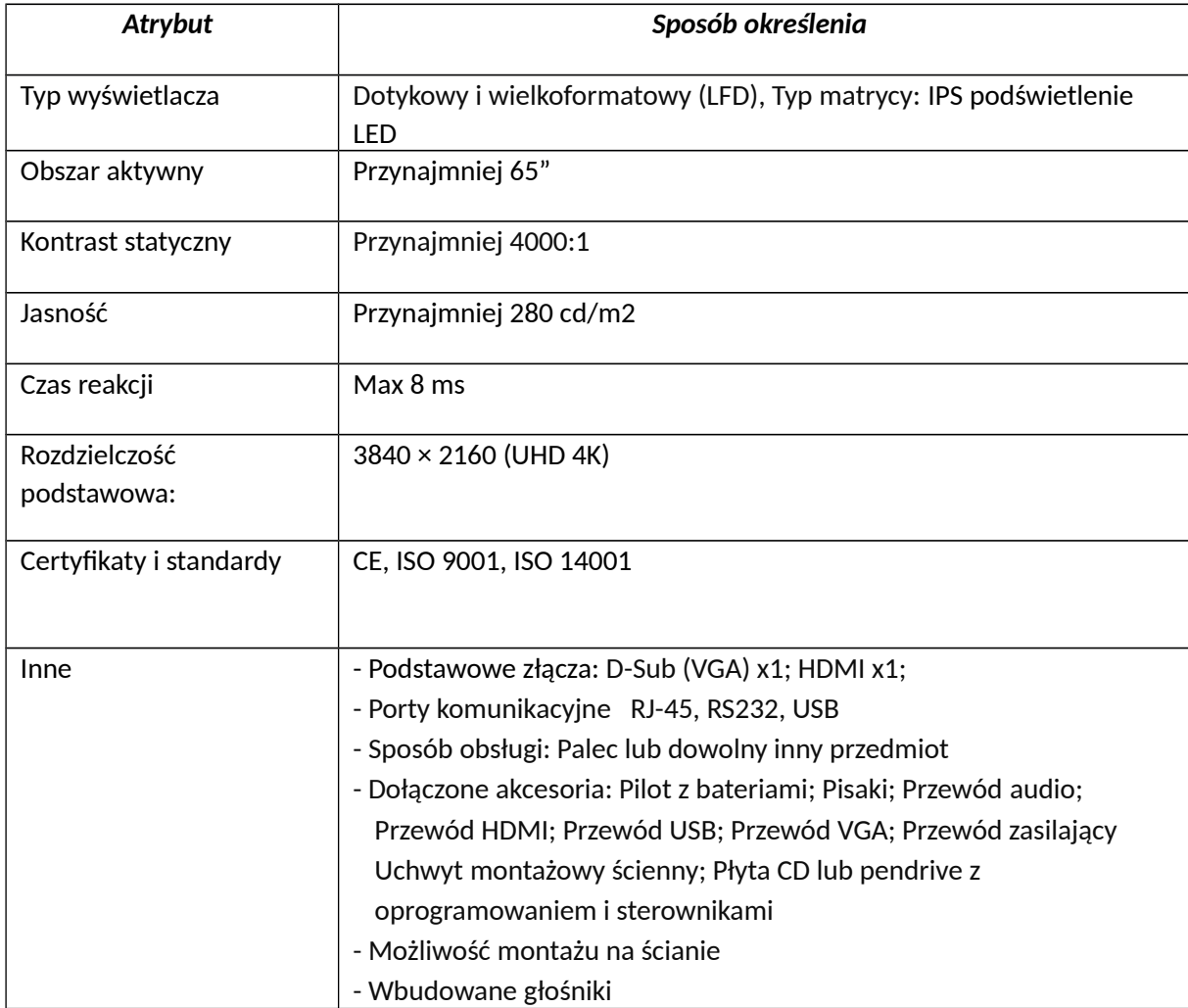

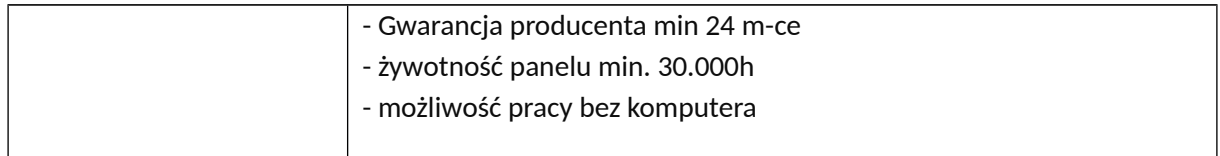

### **4) Tablet – 5 szt.**

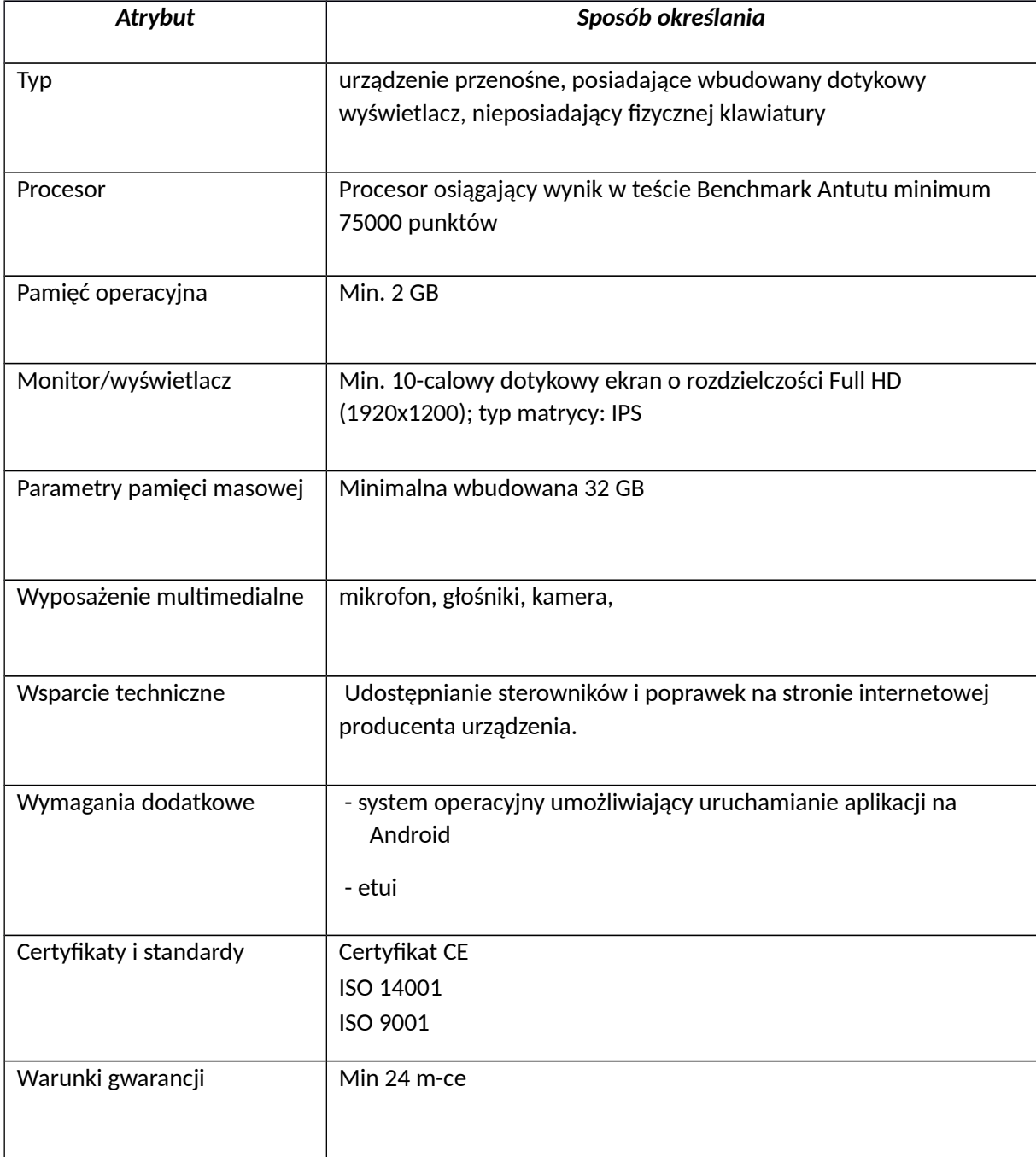

### **5) Komunikator (proteza mowy) z oprogramowaniem i tabletem z etui – 10 szt.**

Zestaw zawiera: oprogramowanie + tablet z etui o minimalnych parametrach.

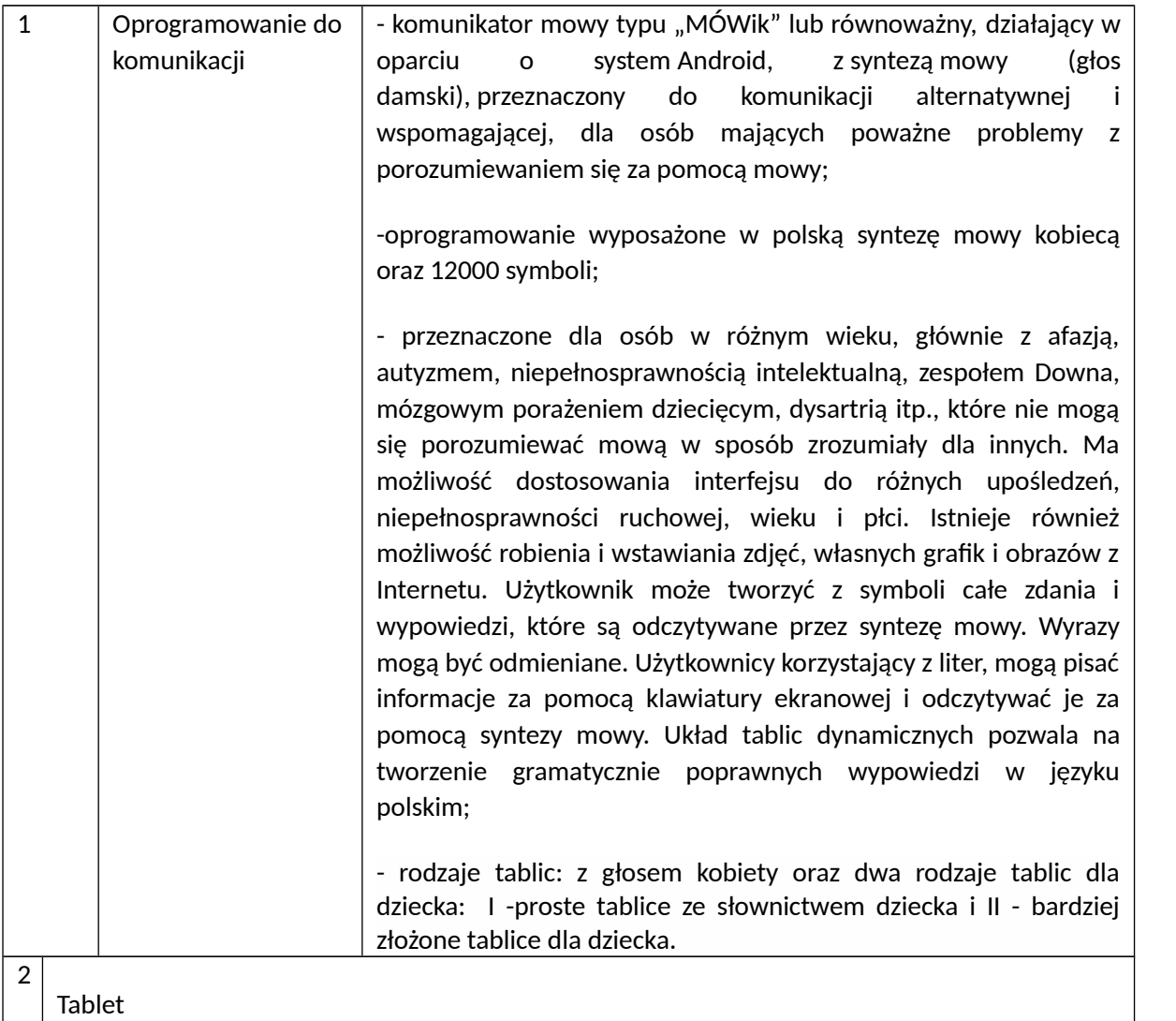

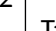

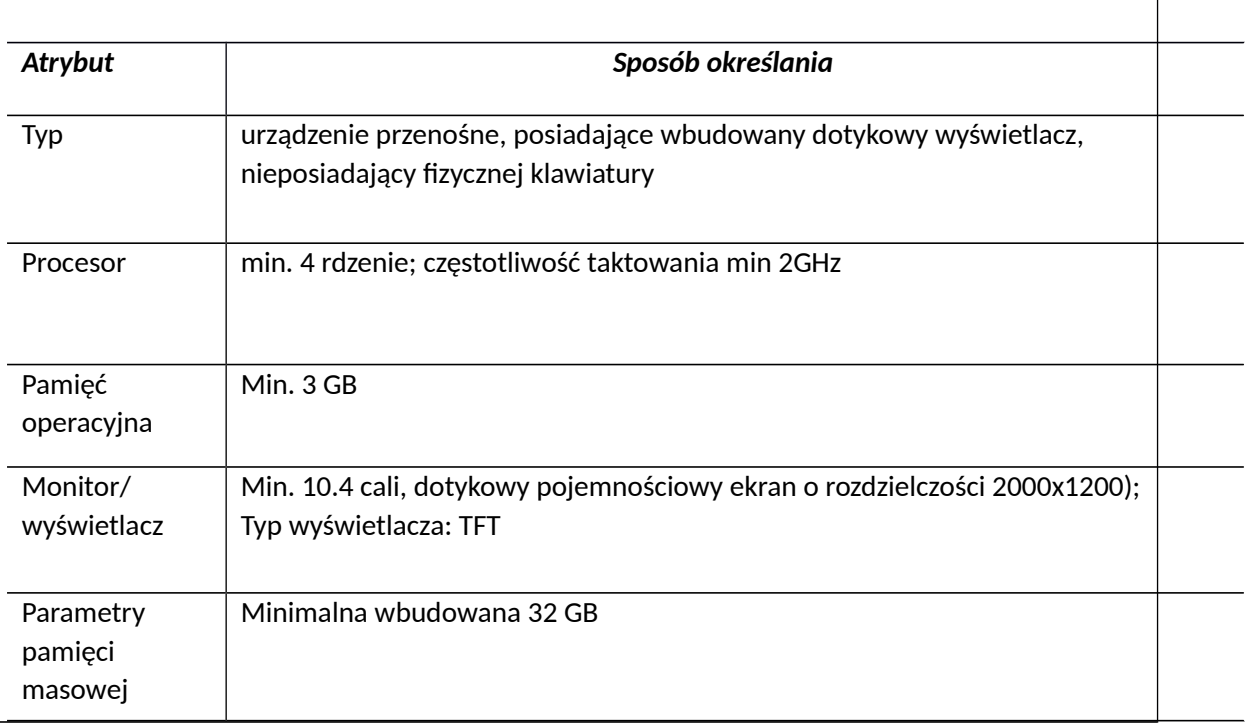

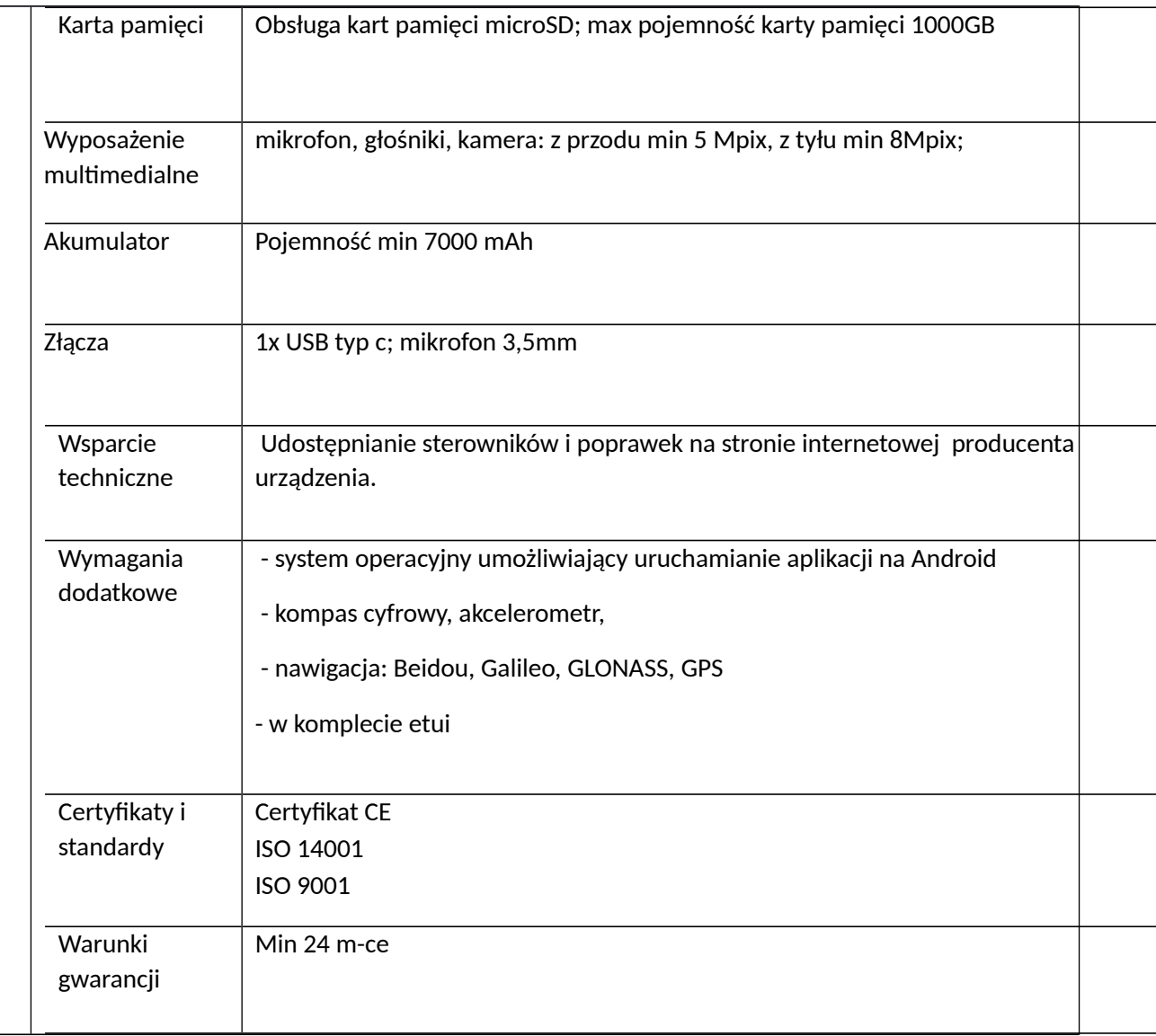

### **6) Oprogramowanie biurowe – 5 szt.**

Pakiet Oprogramowania Biurowego w polskiej wersji językowej.

Licencja – bez ograniczeń czasowych.

Pakiet Oprogramowania Biurowego musi spełniać następujące wymagania poprzez wbudowane mechanizmy, bez użycia dodatkowych aplikacji:

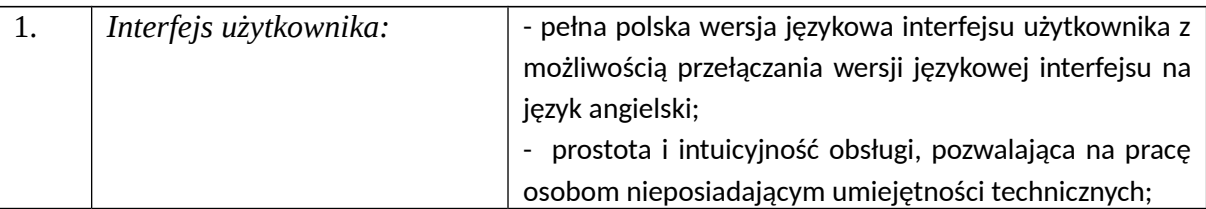

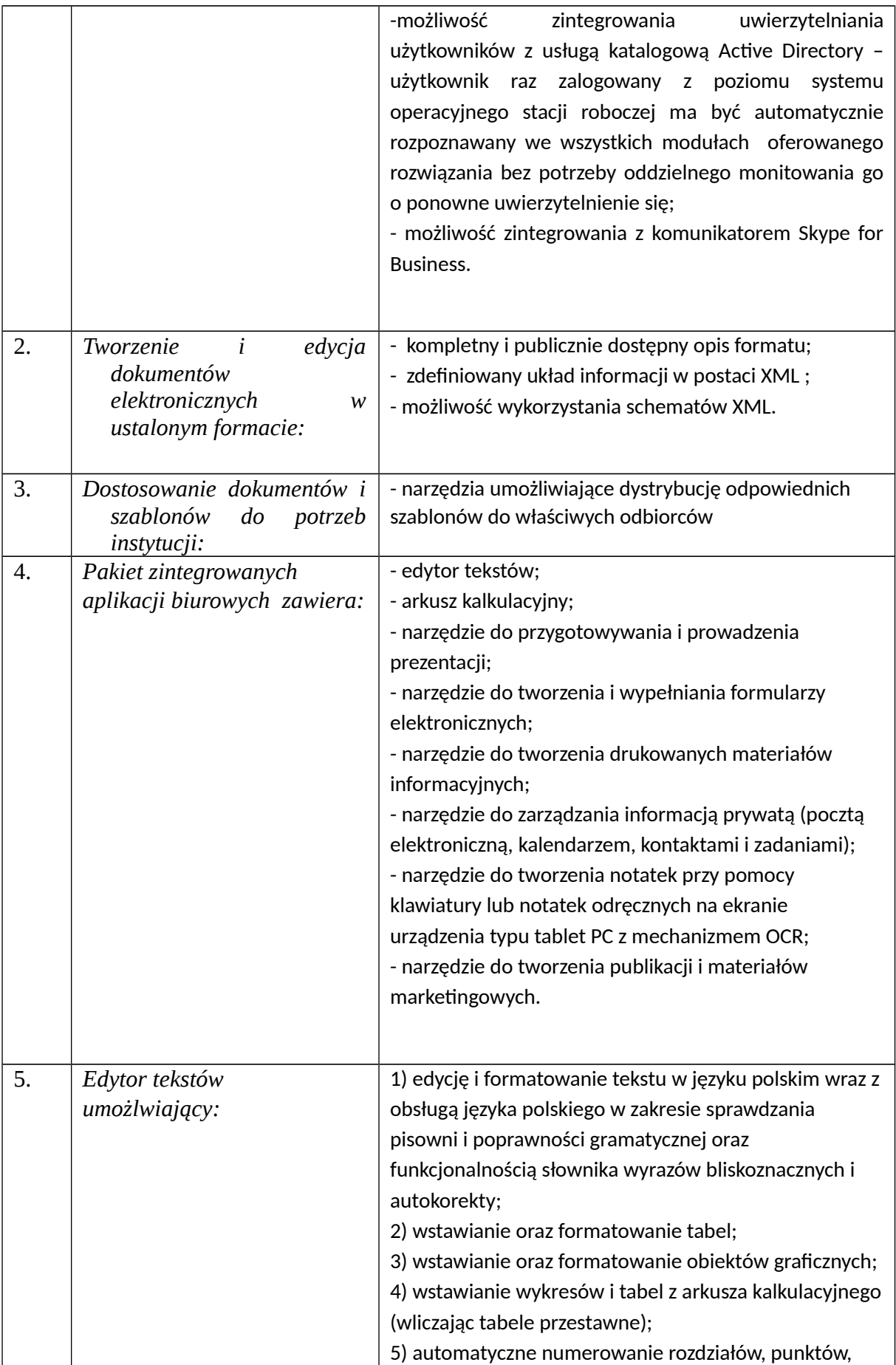

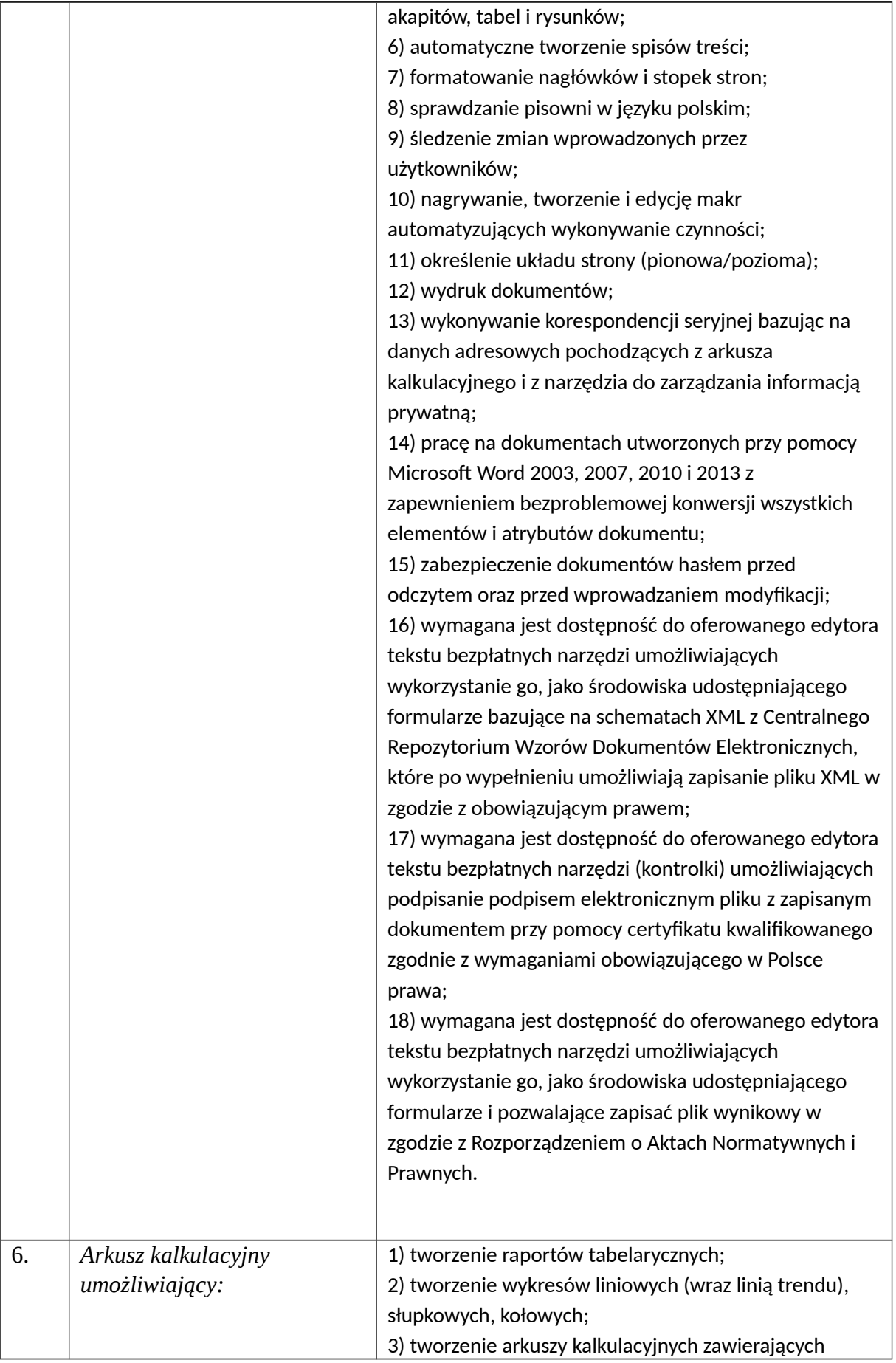

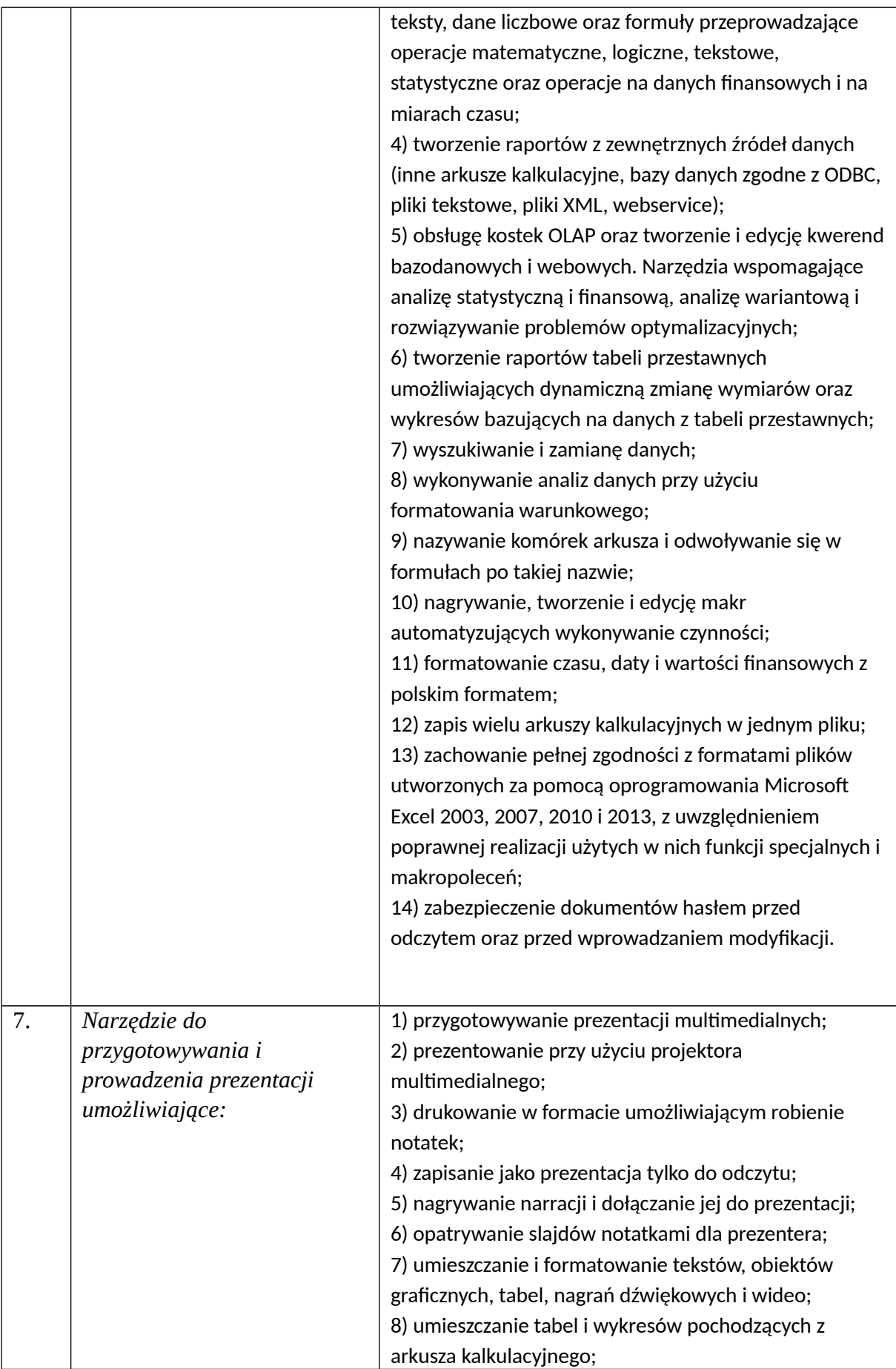

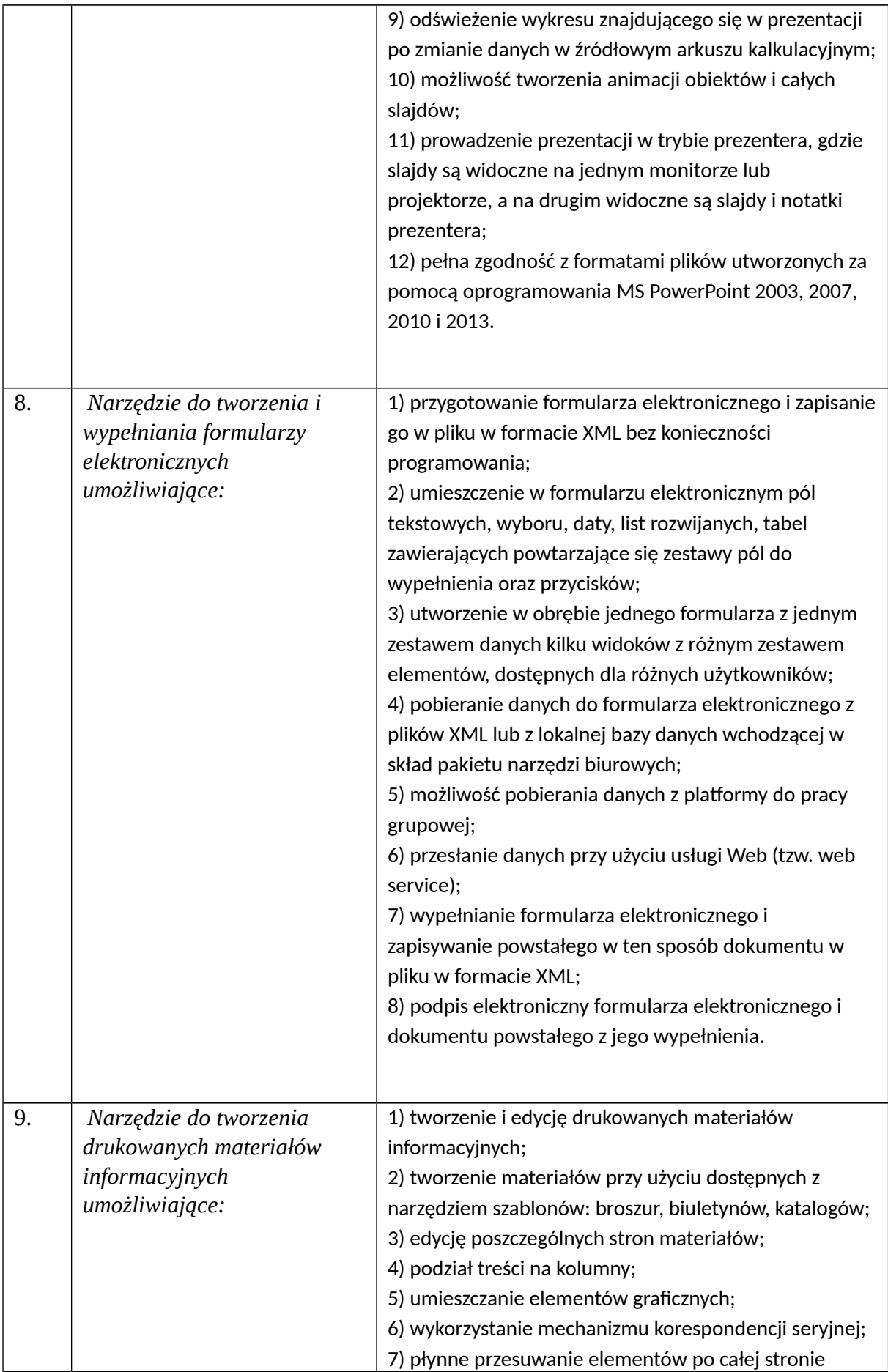

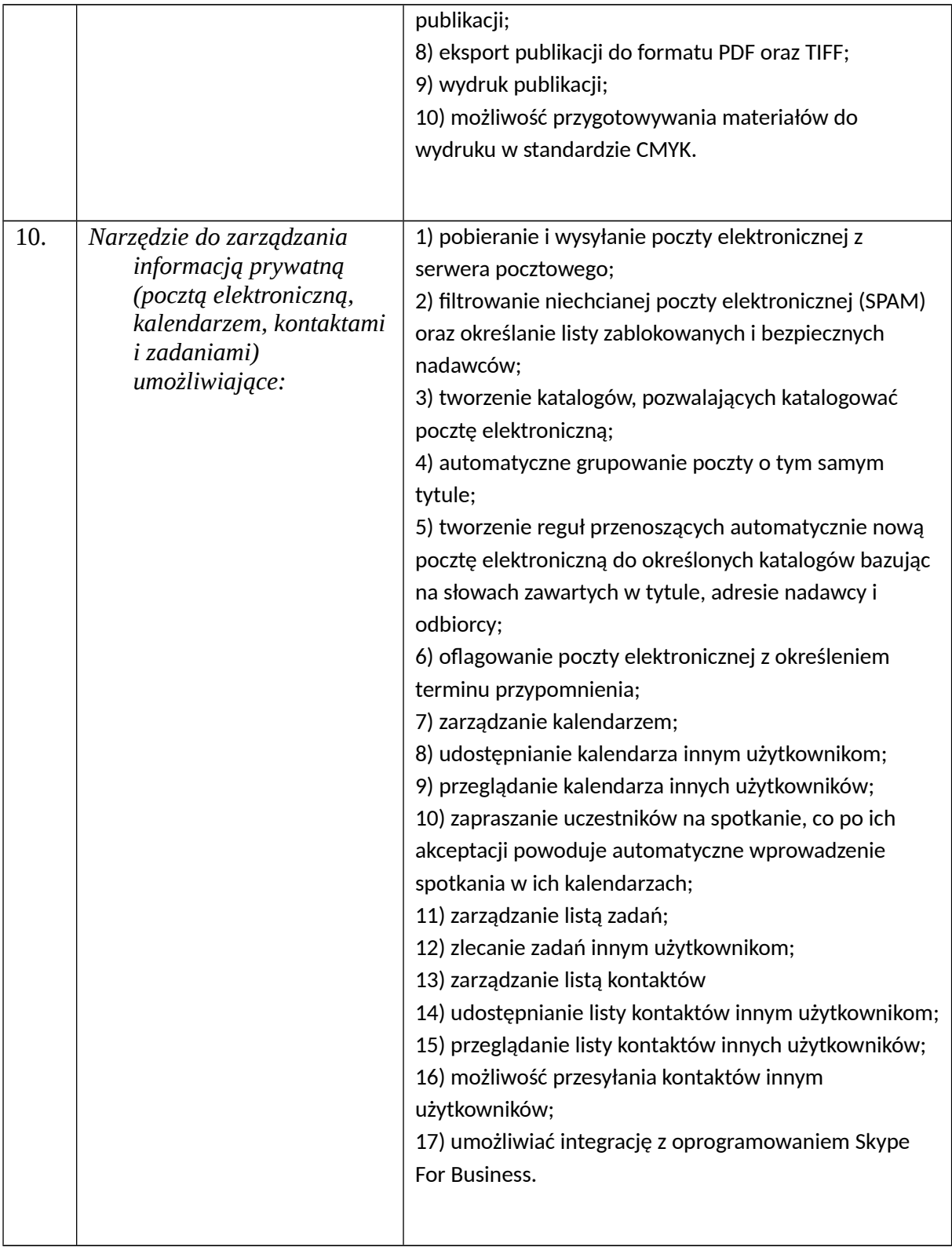

# **7) Oprogramowanie antywirusowe – 1 szt.**

Licencja na 1 rok, na 10 urządzeń. Spełniający następujące wymagania:

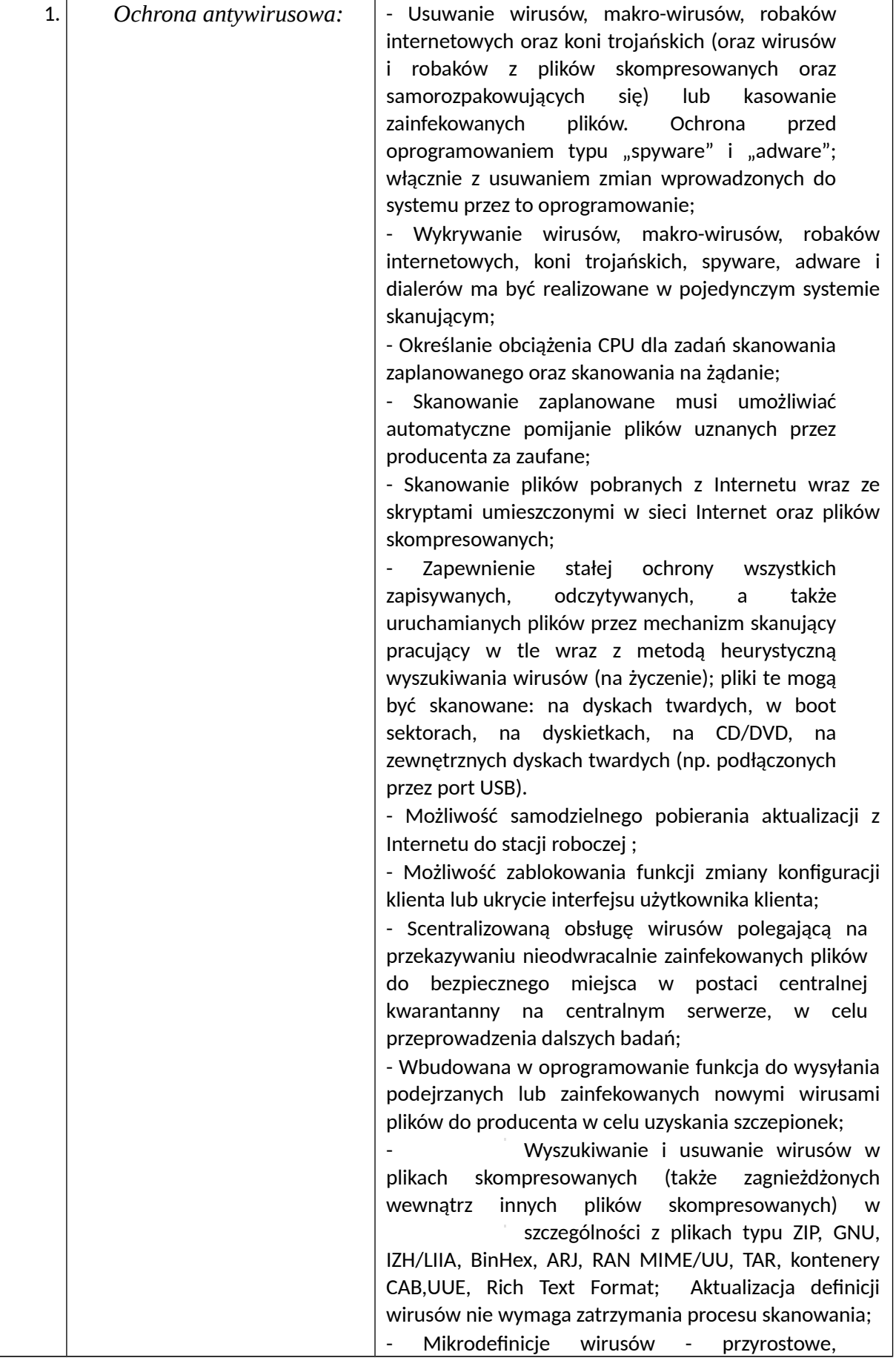

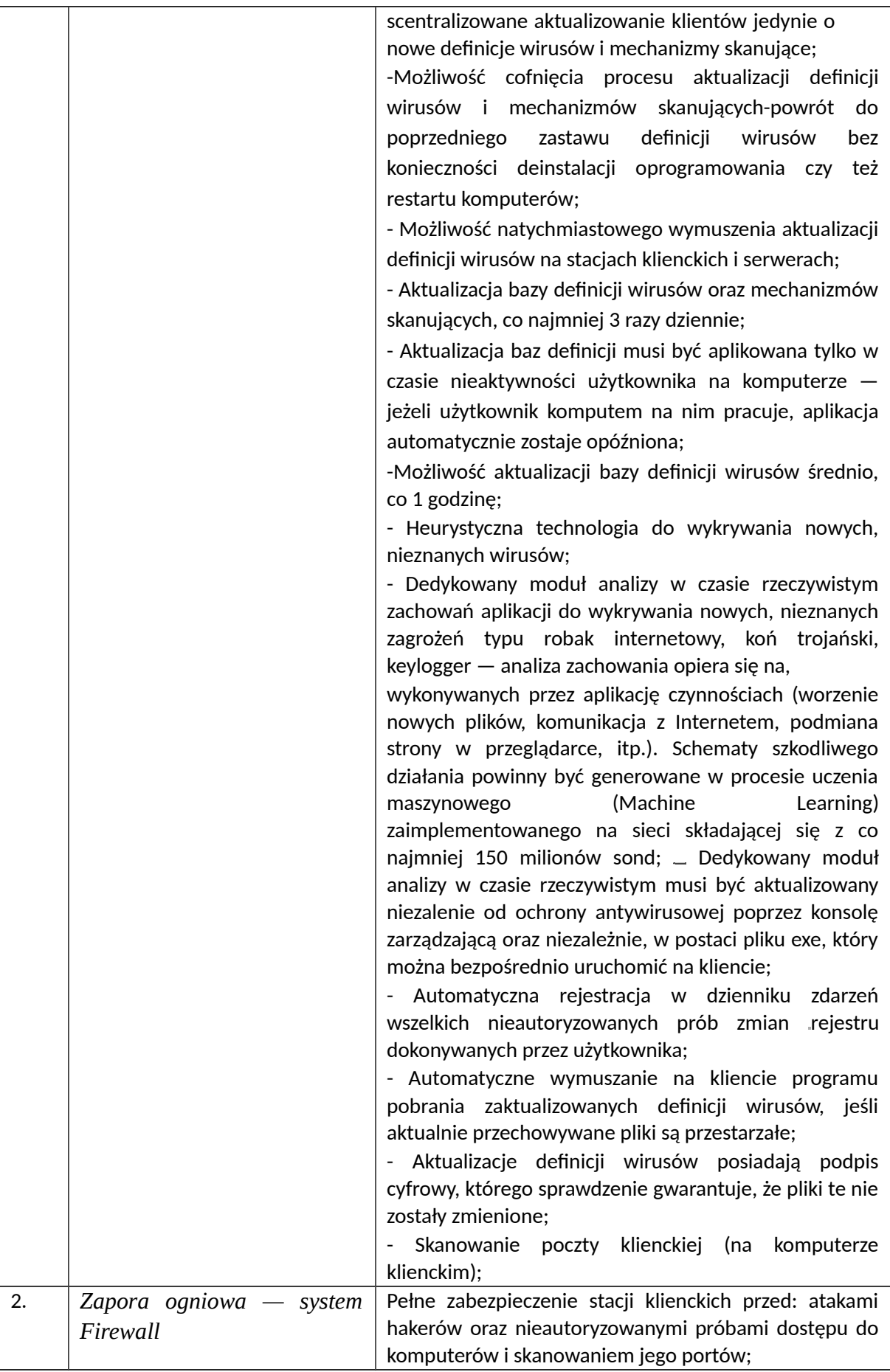

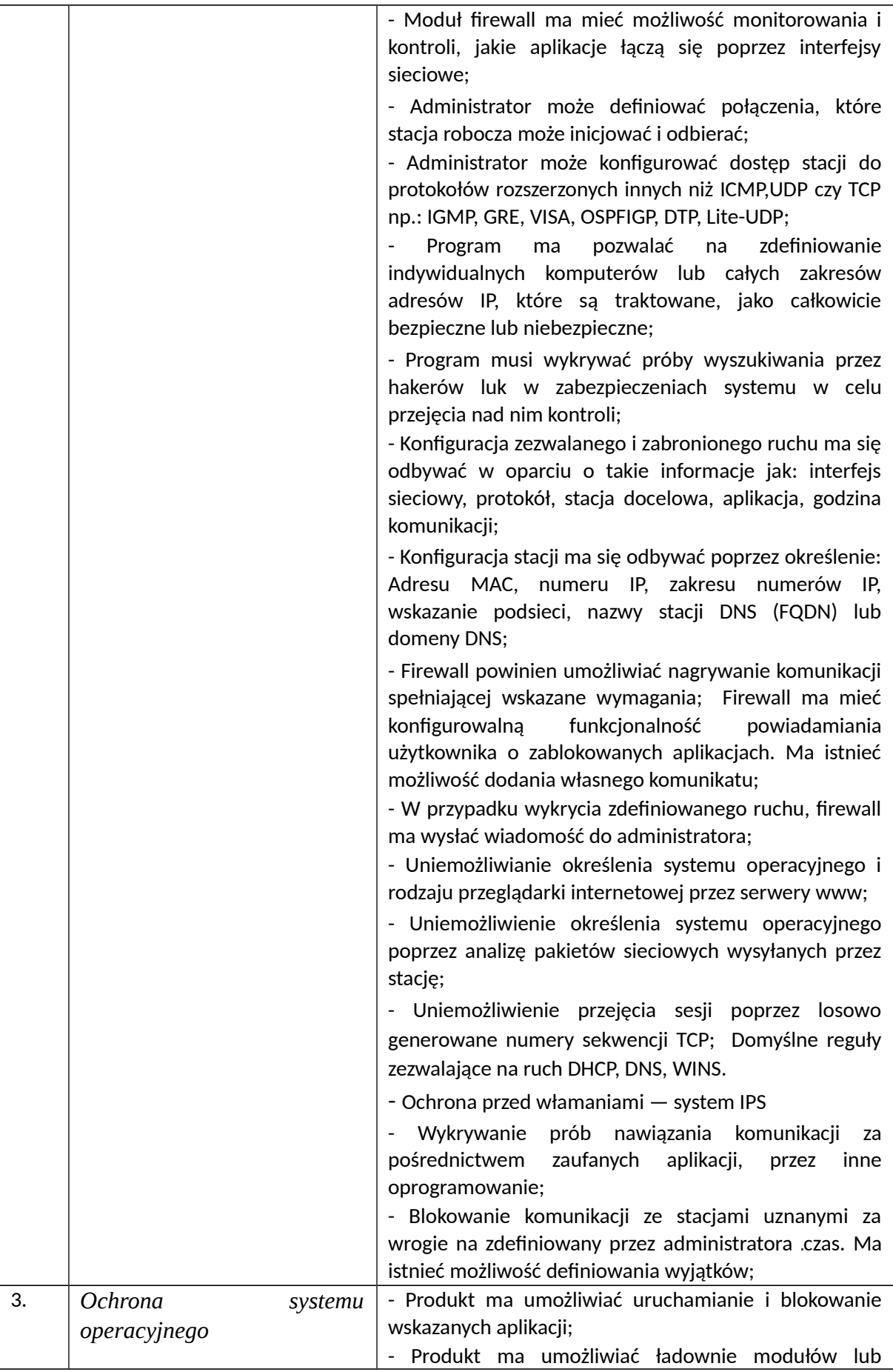

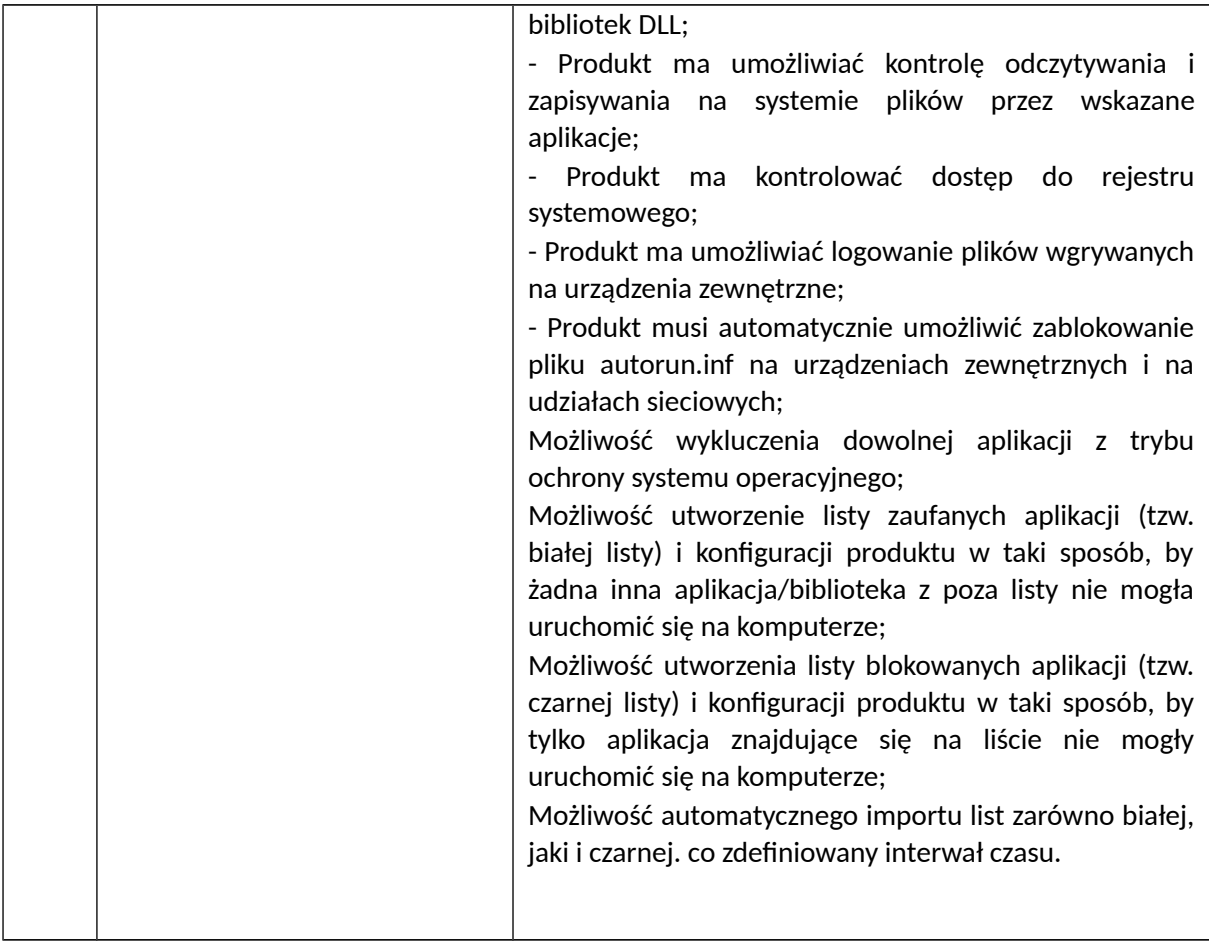

# **8) Zestaw pomocy multimedialnych - polonistyczny – 1 szt.**

1 zestaw składający się z 6 modułów o minimalnych parametrach:

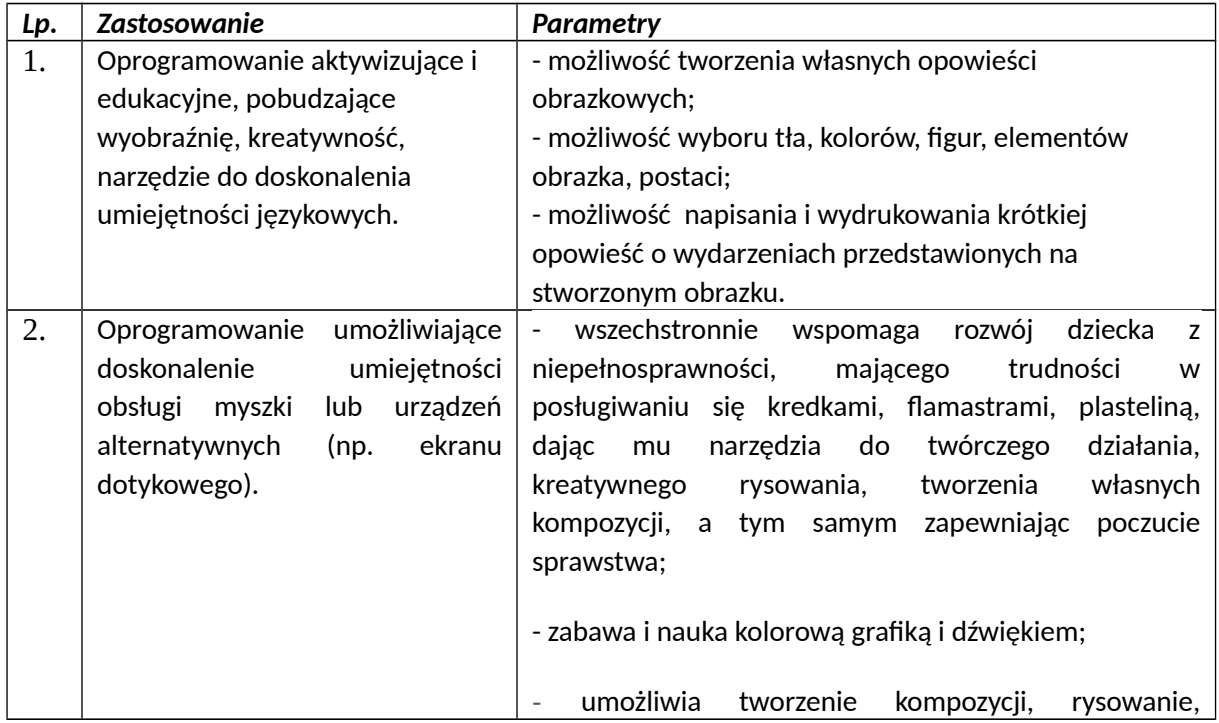

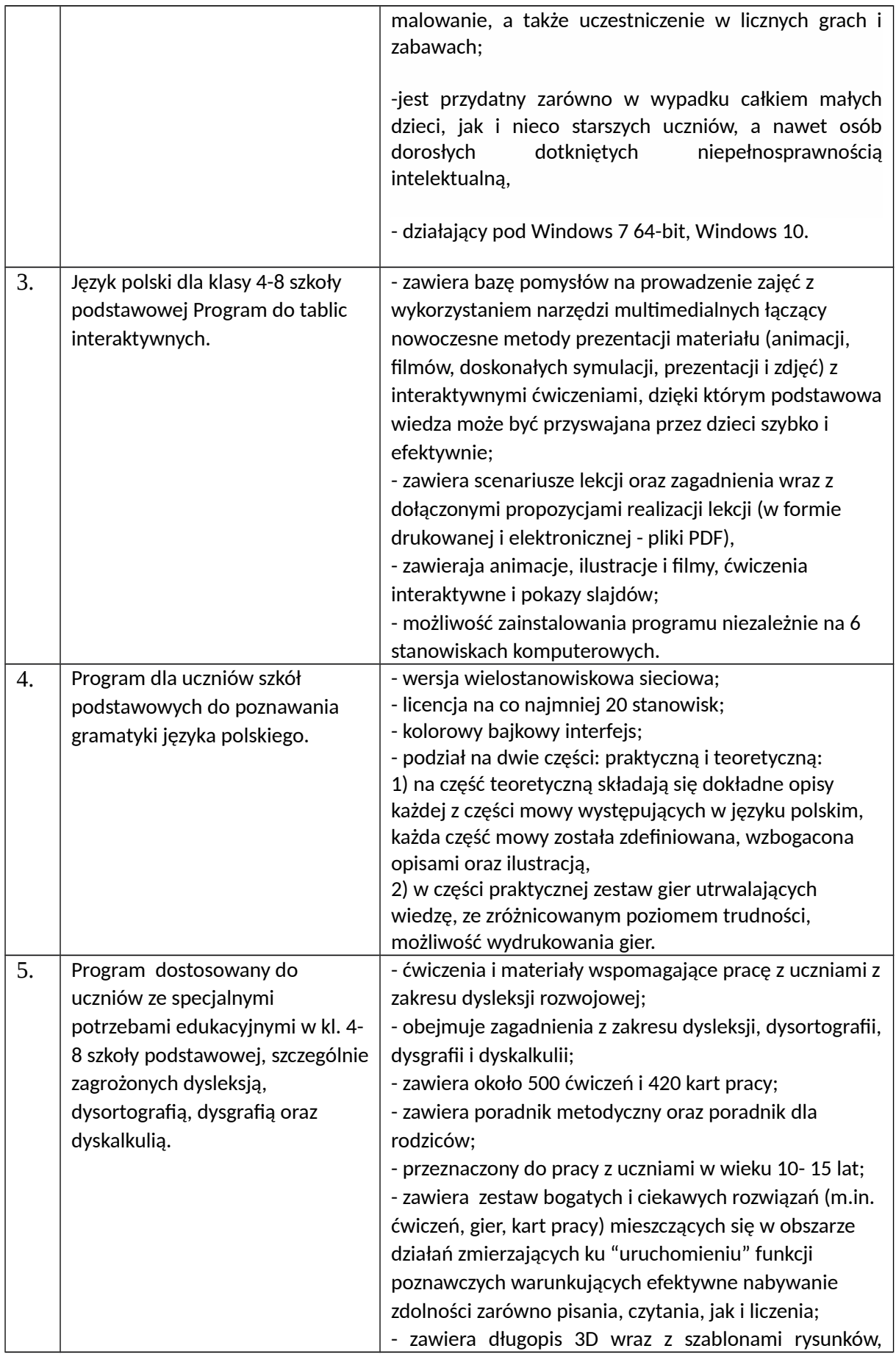

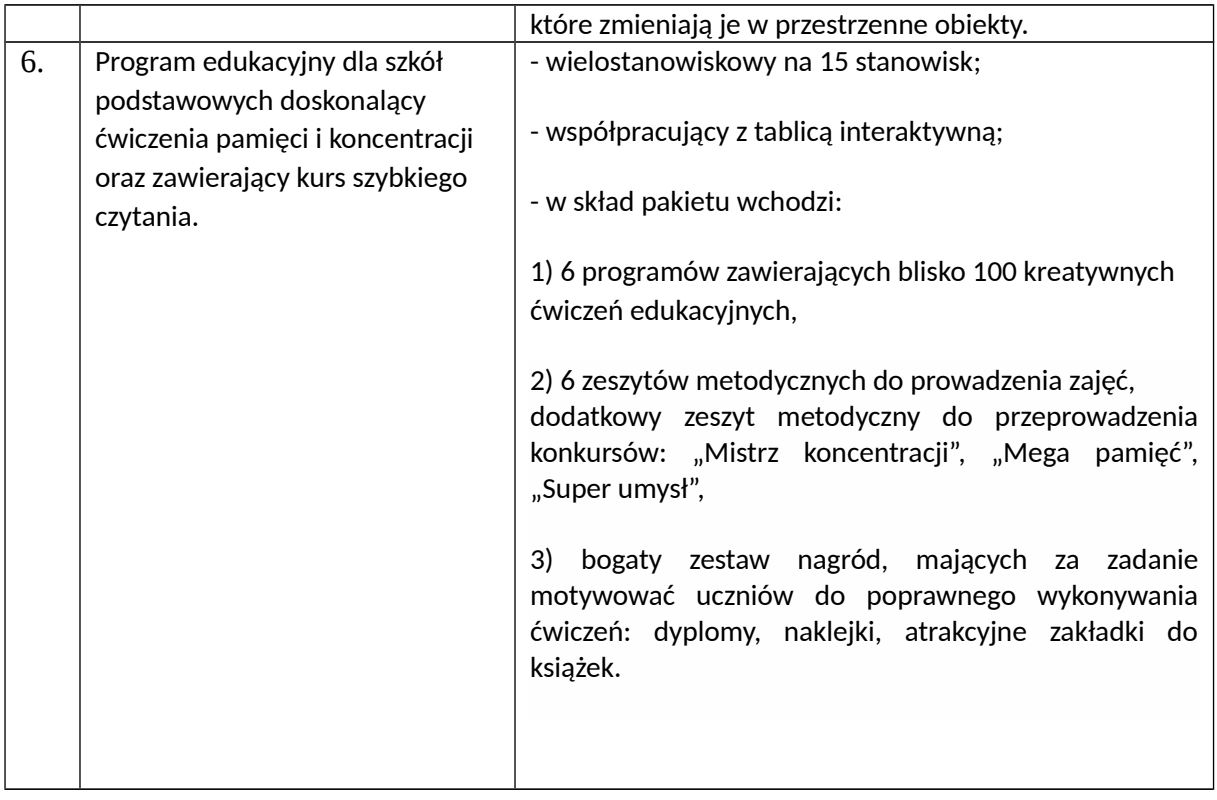

# **9) Zestaw pomocy multimedialnych - matematyczny – 1 szt.**

1 zestaw składający się z 3 modułów o minimalnych parametrach:

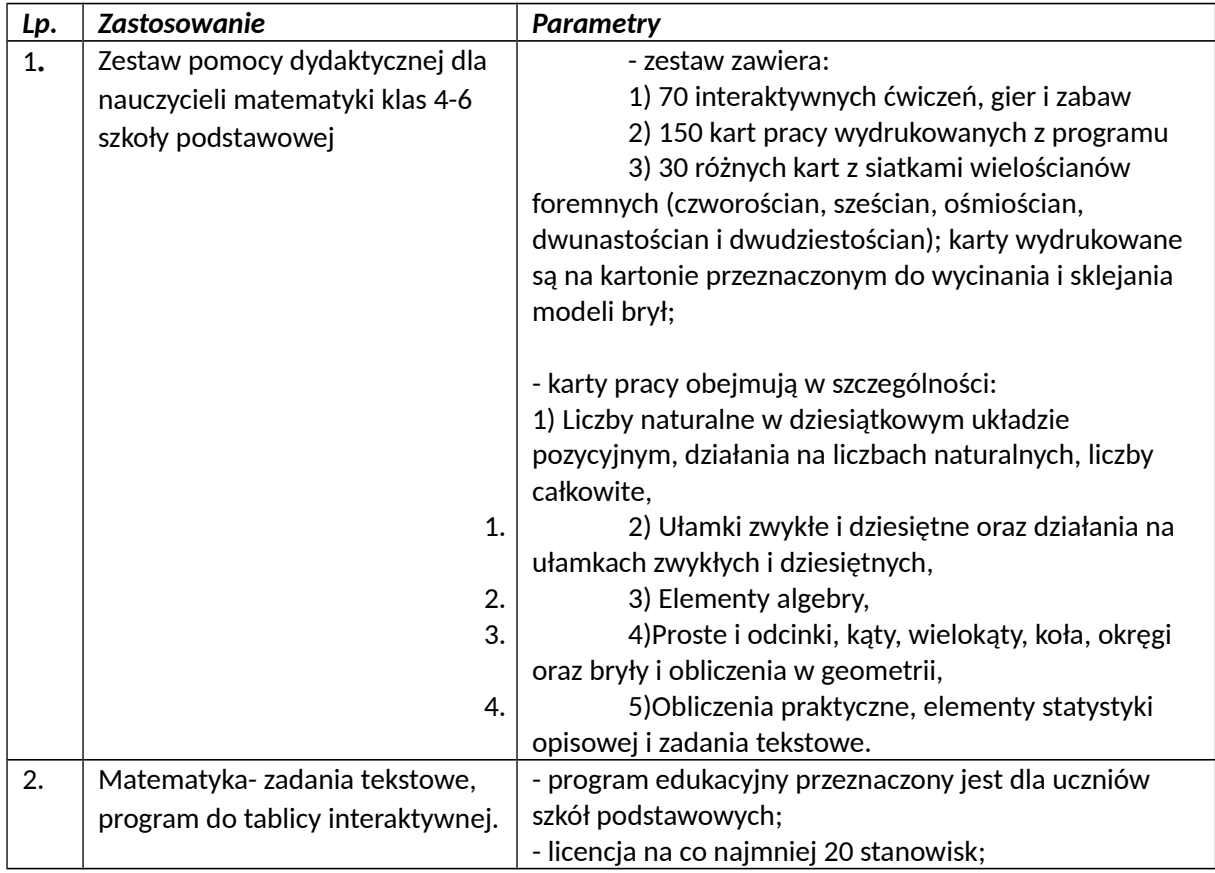

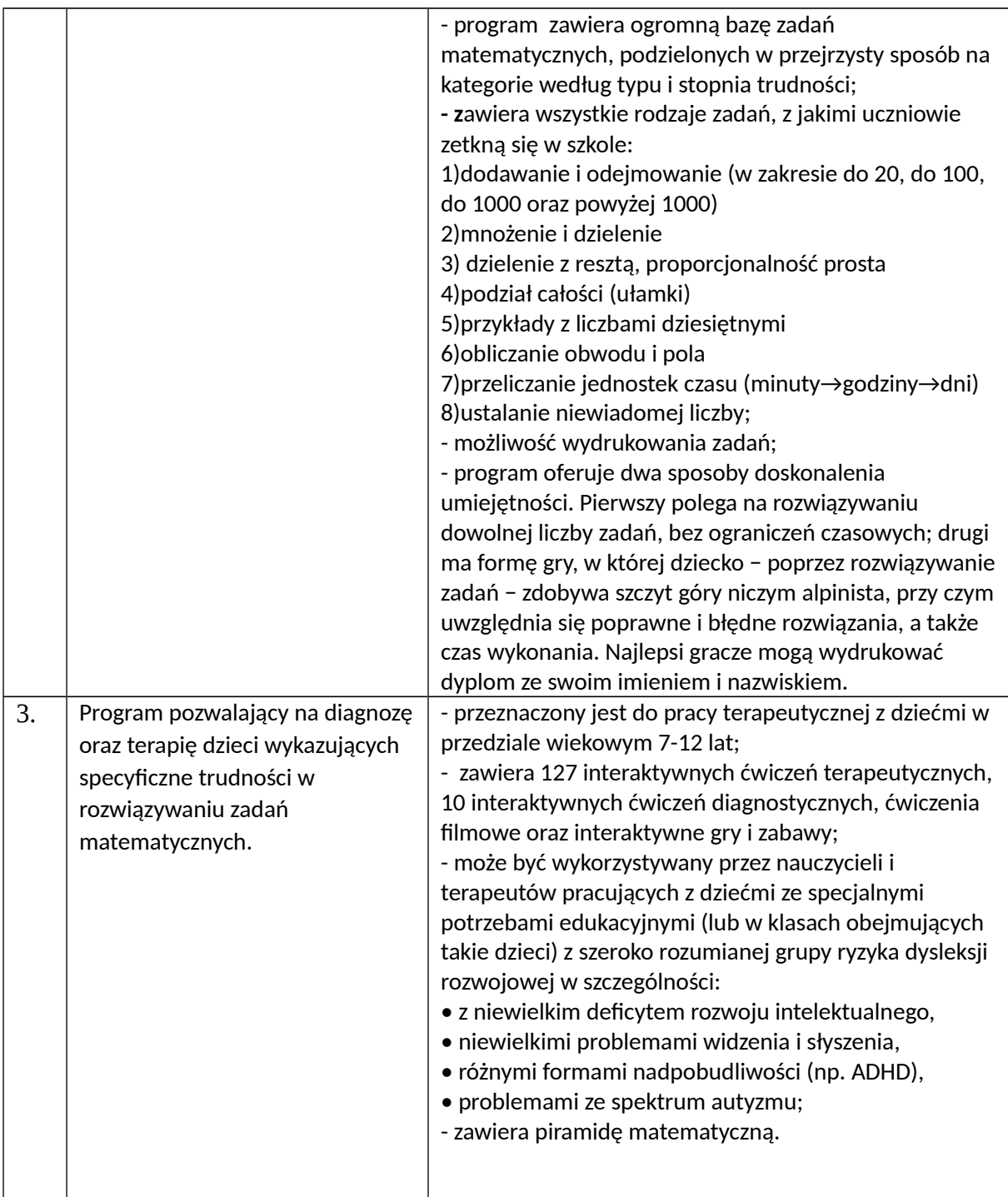

# **10) Pakiet pomocy multimedialnych – językowy – 1 szt.**

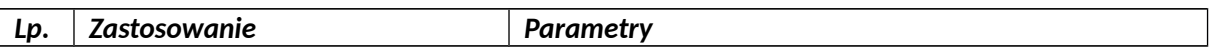

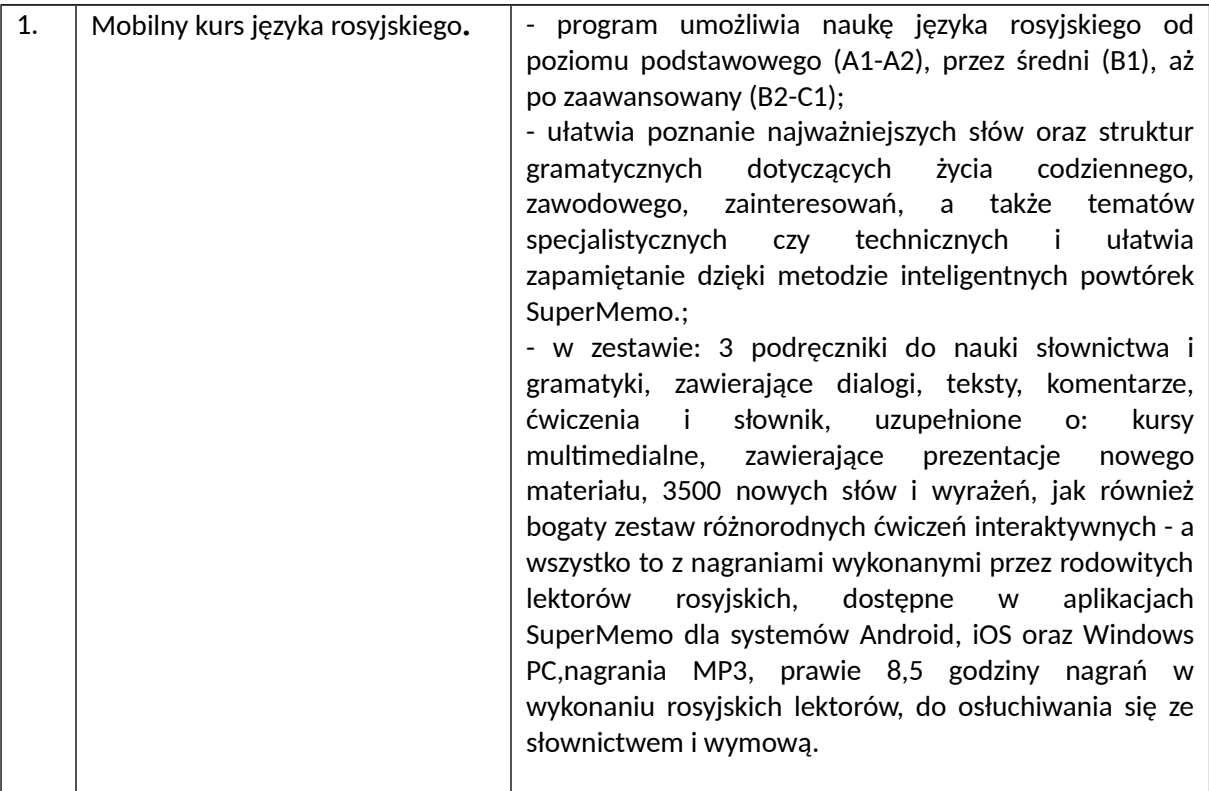

## **11) Zestaw pomocy multimedialnych – przyrodniczy – 1 szt.**

1 zestaw składający się z 4 modułów o minimalnych parametrach.

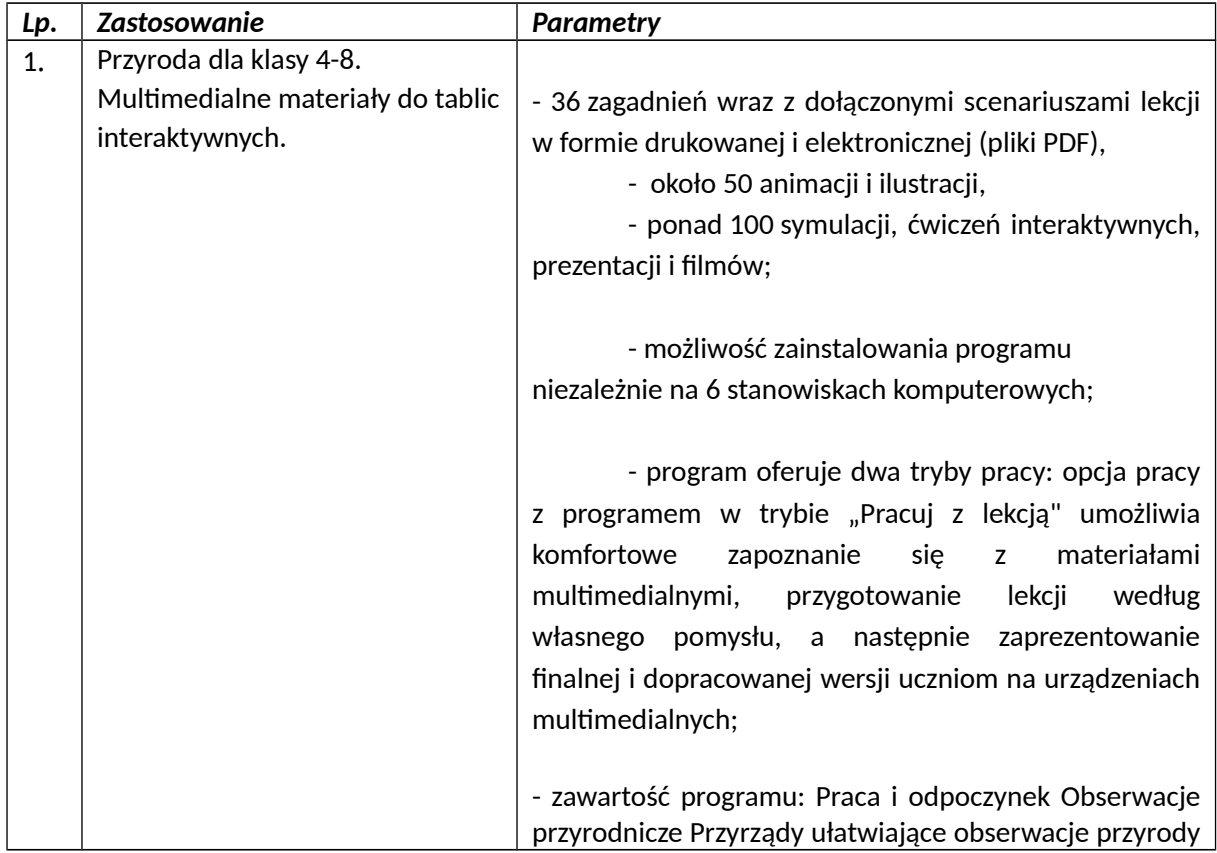

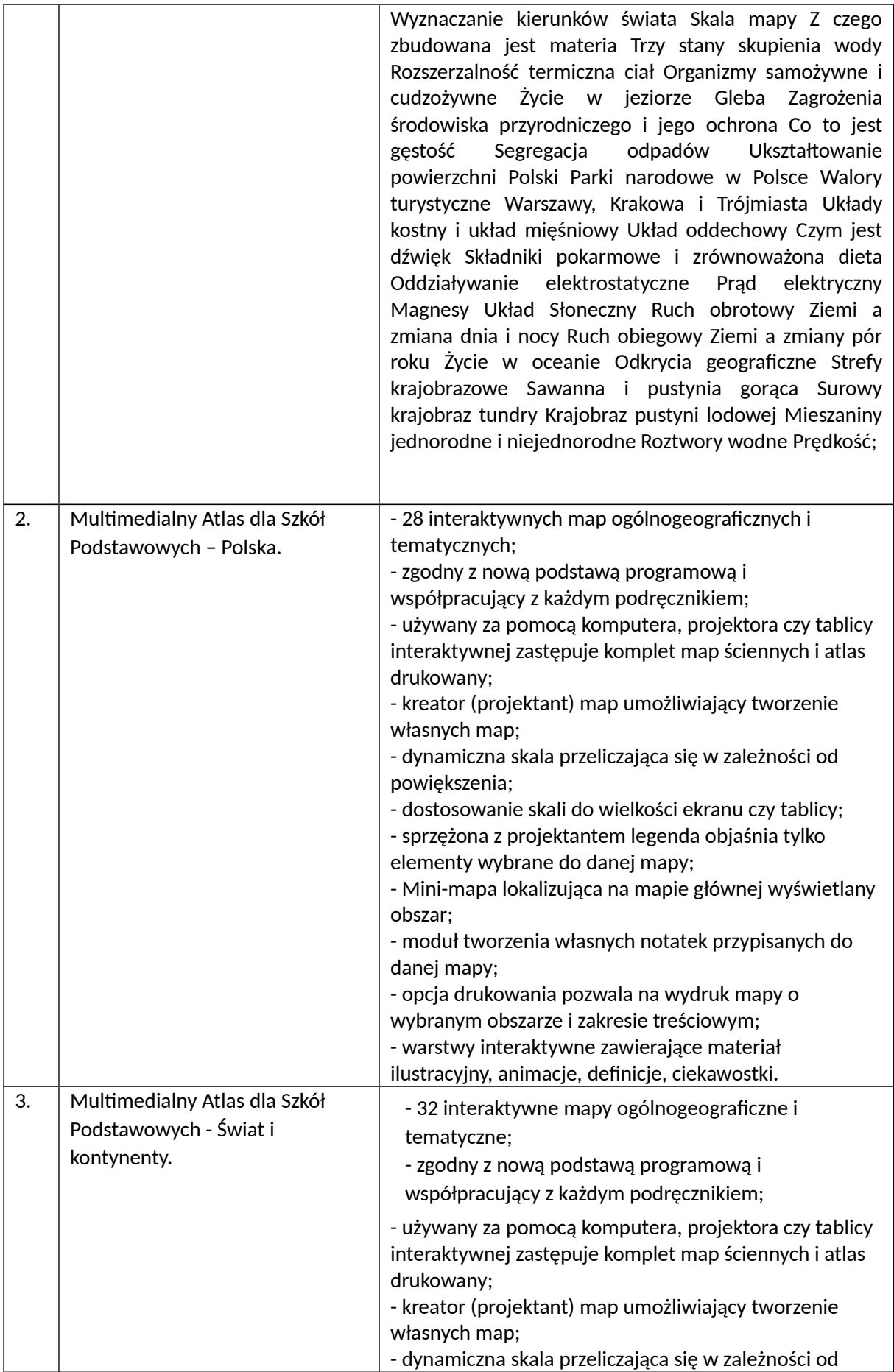

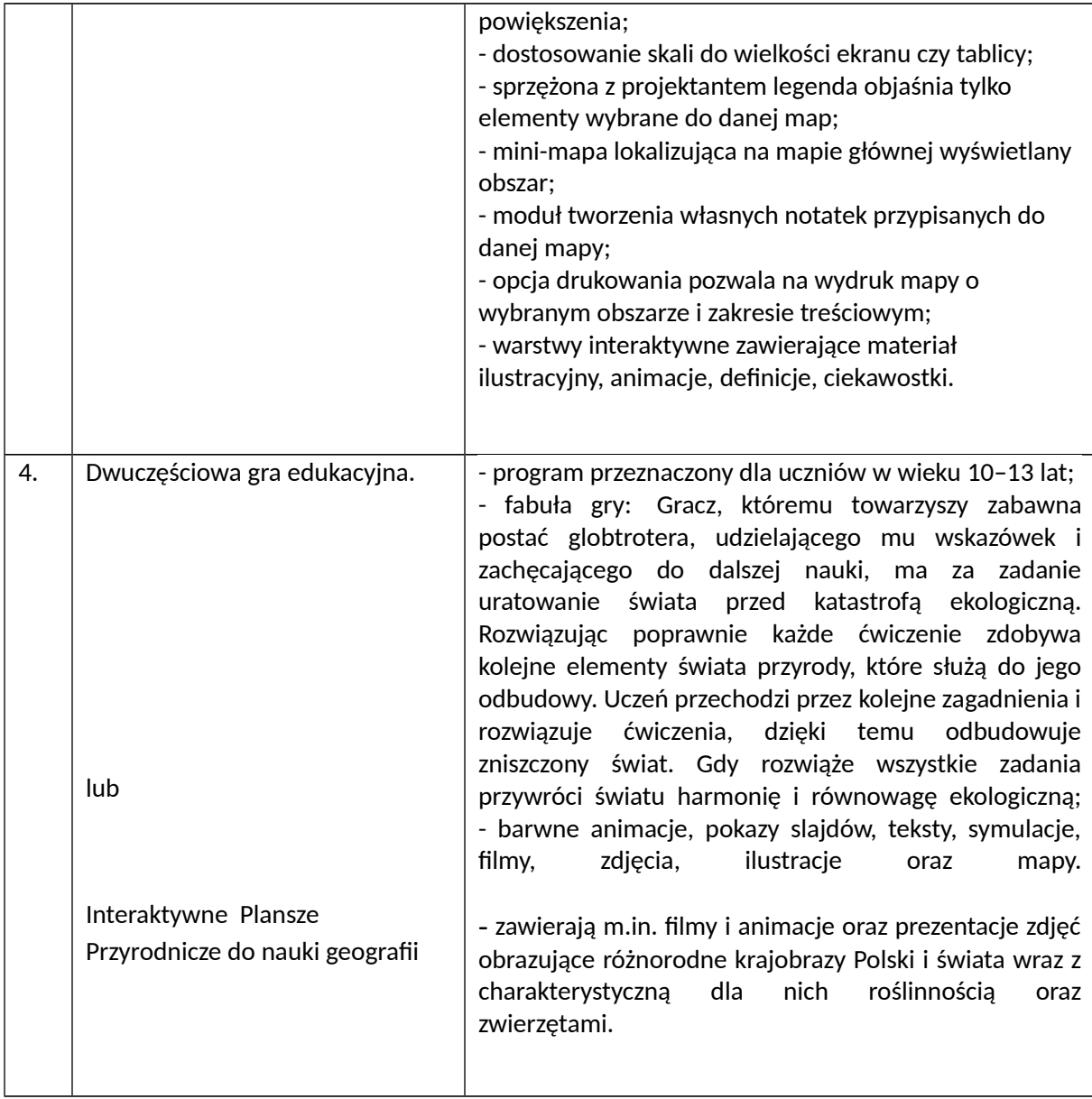

### **12) Zestaw pomocy dydaktycznych do wprowadzania nauki programowania/robotyki**  1 zestaw składający się z 8 pozycji o minimalnych parametrach.

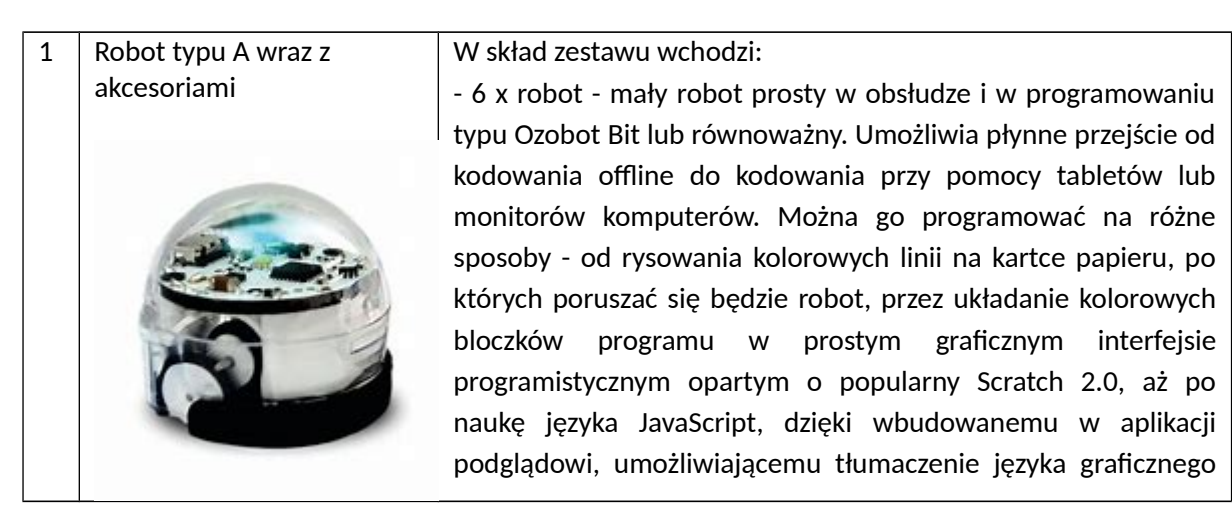

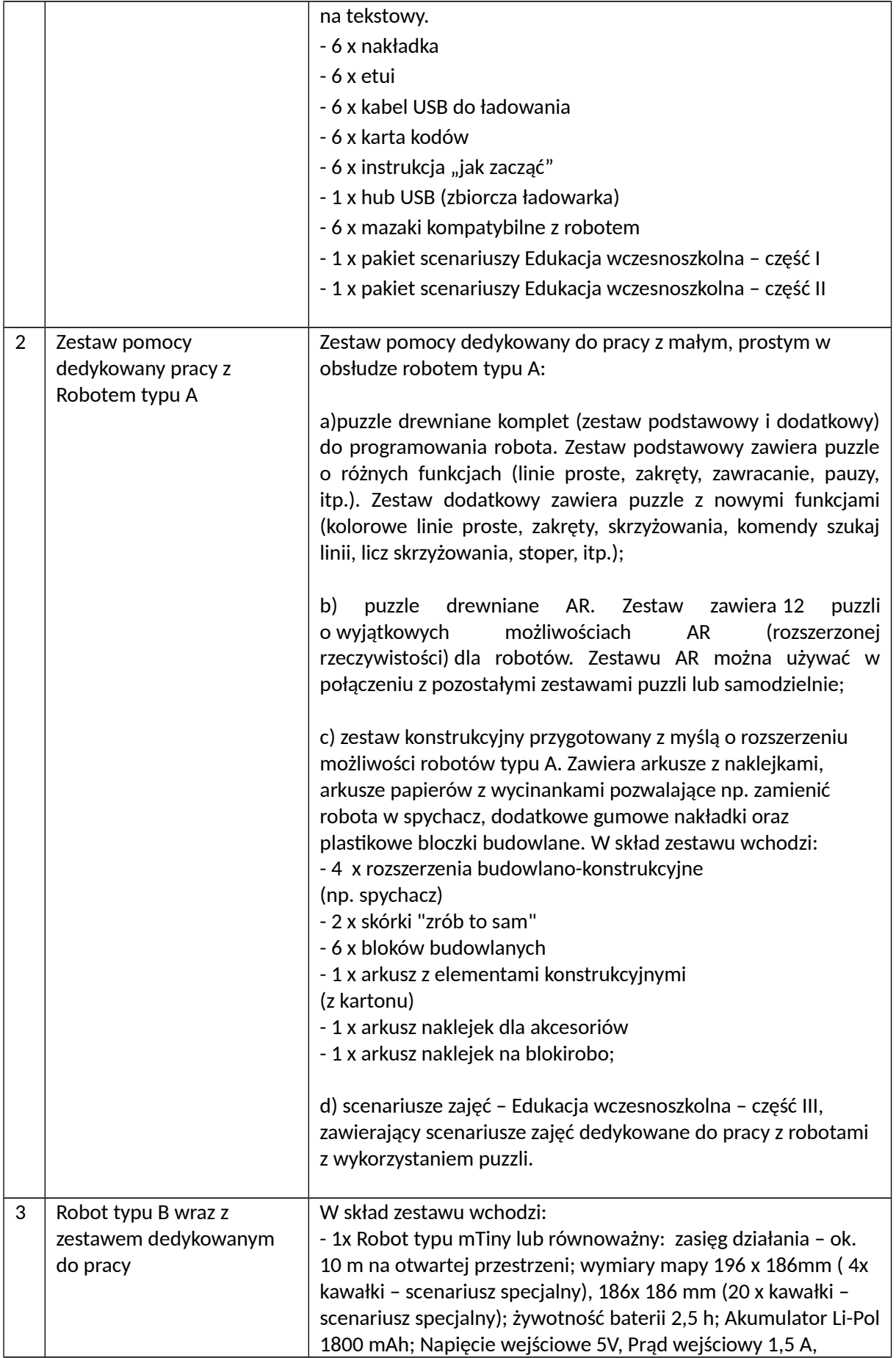

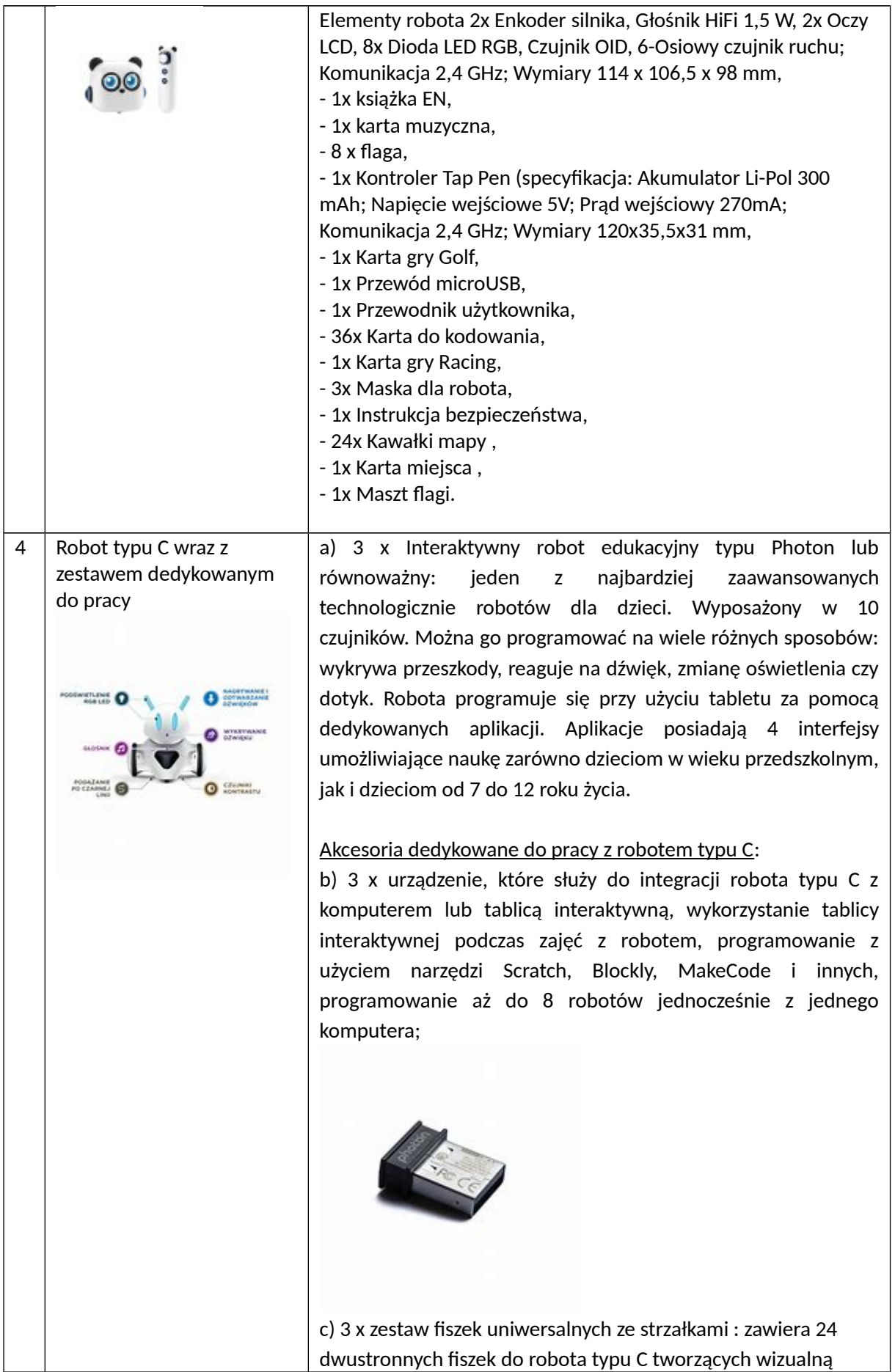

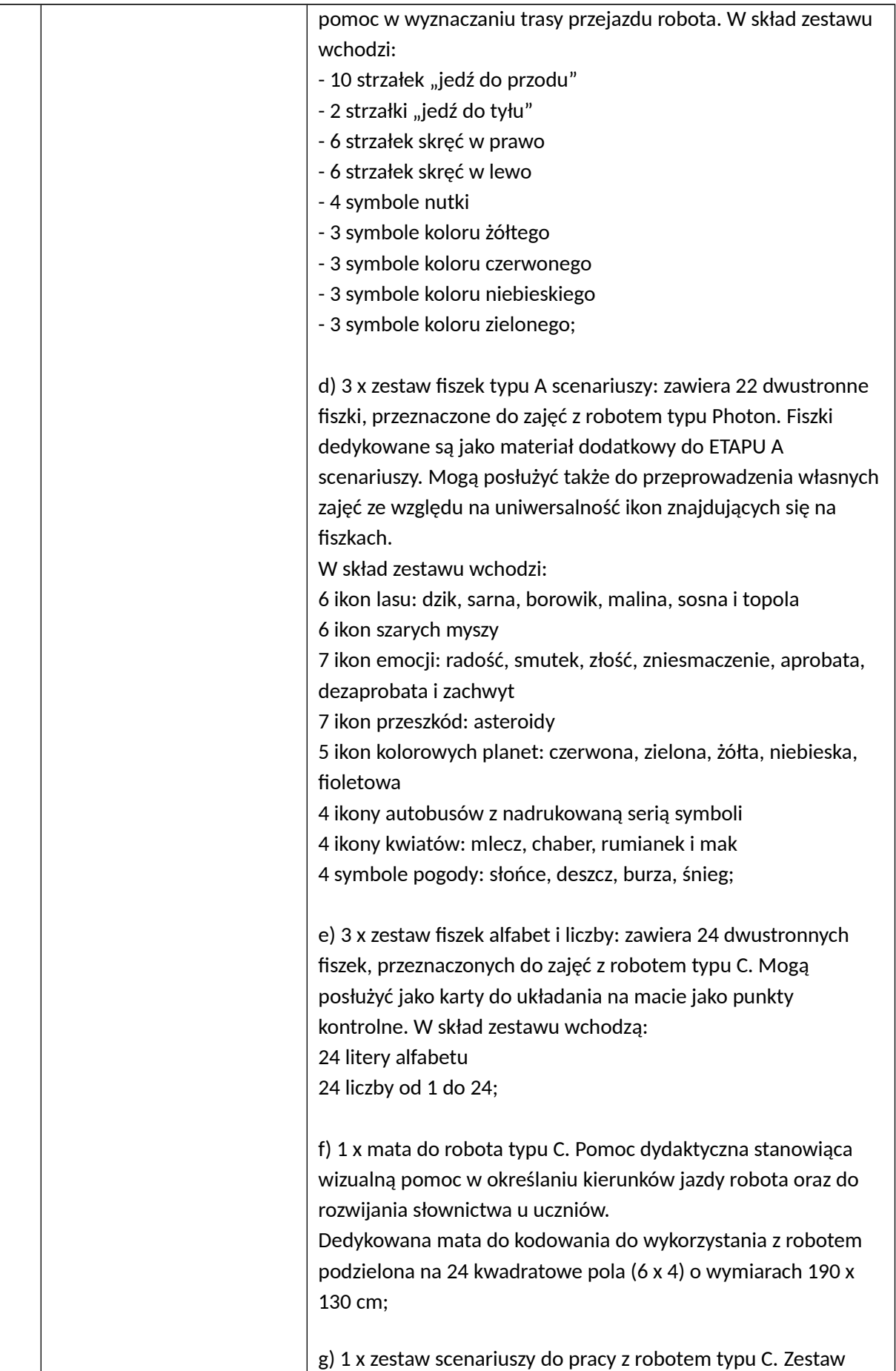

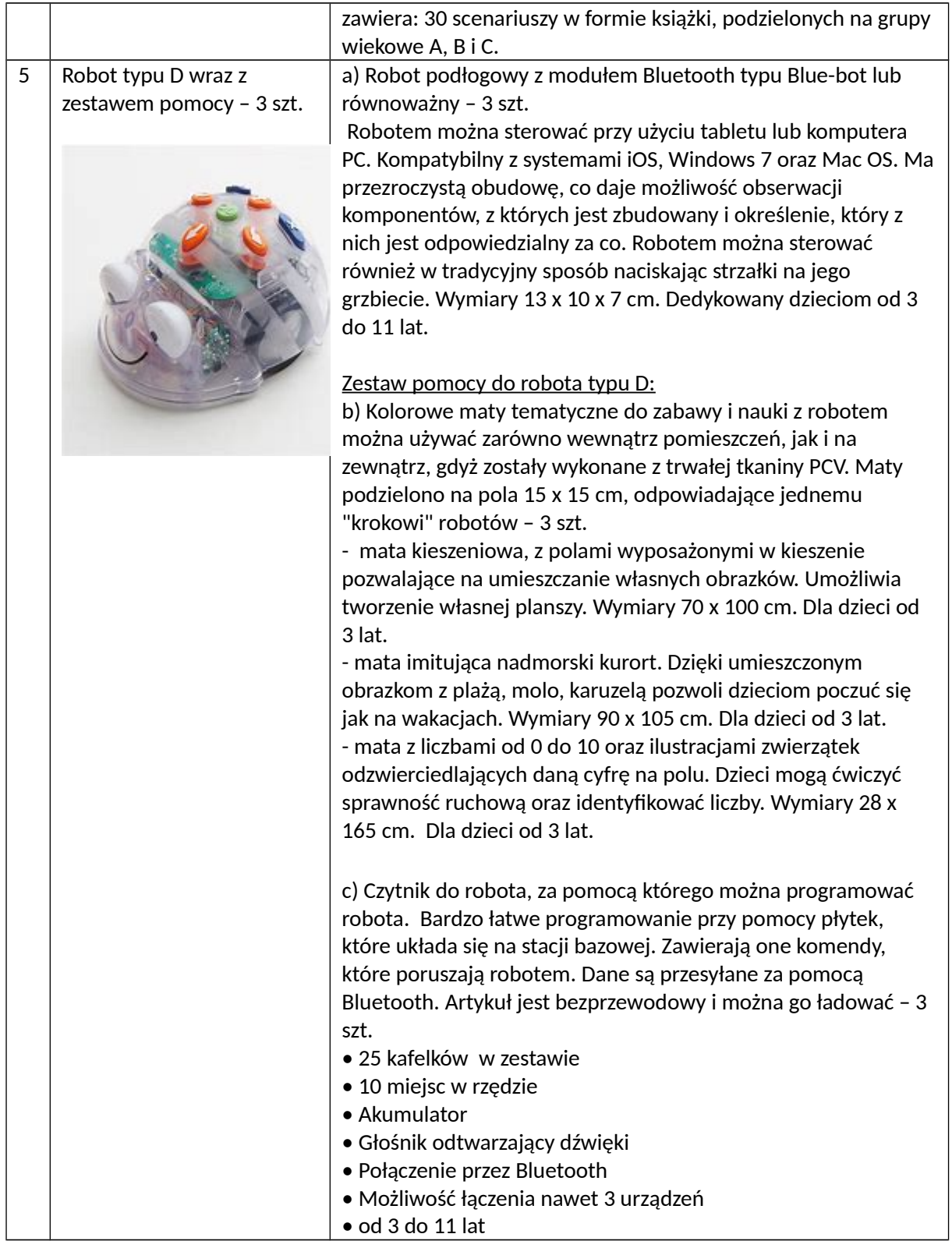

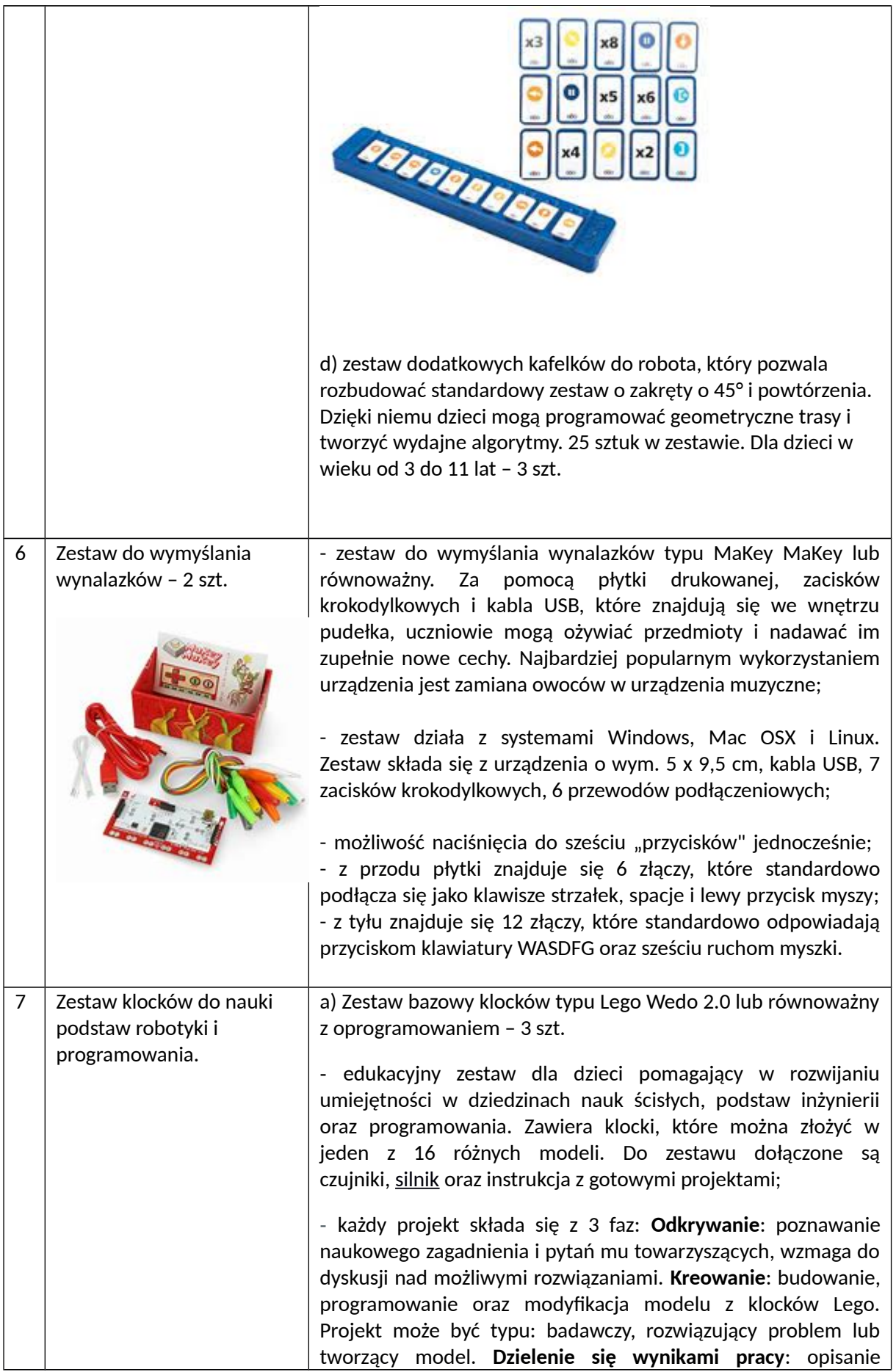

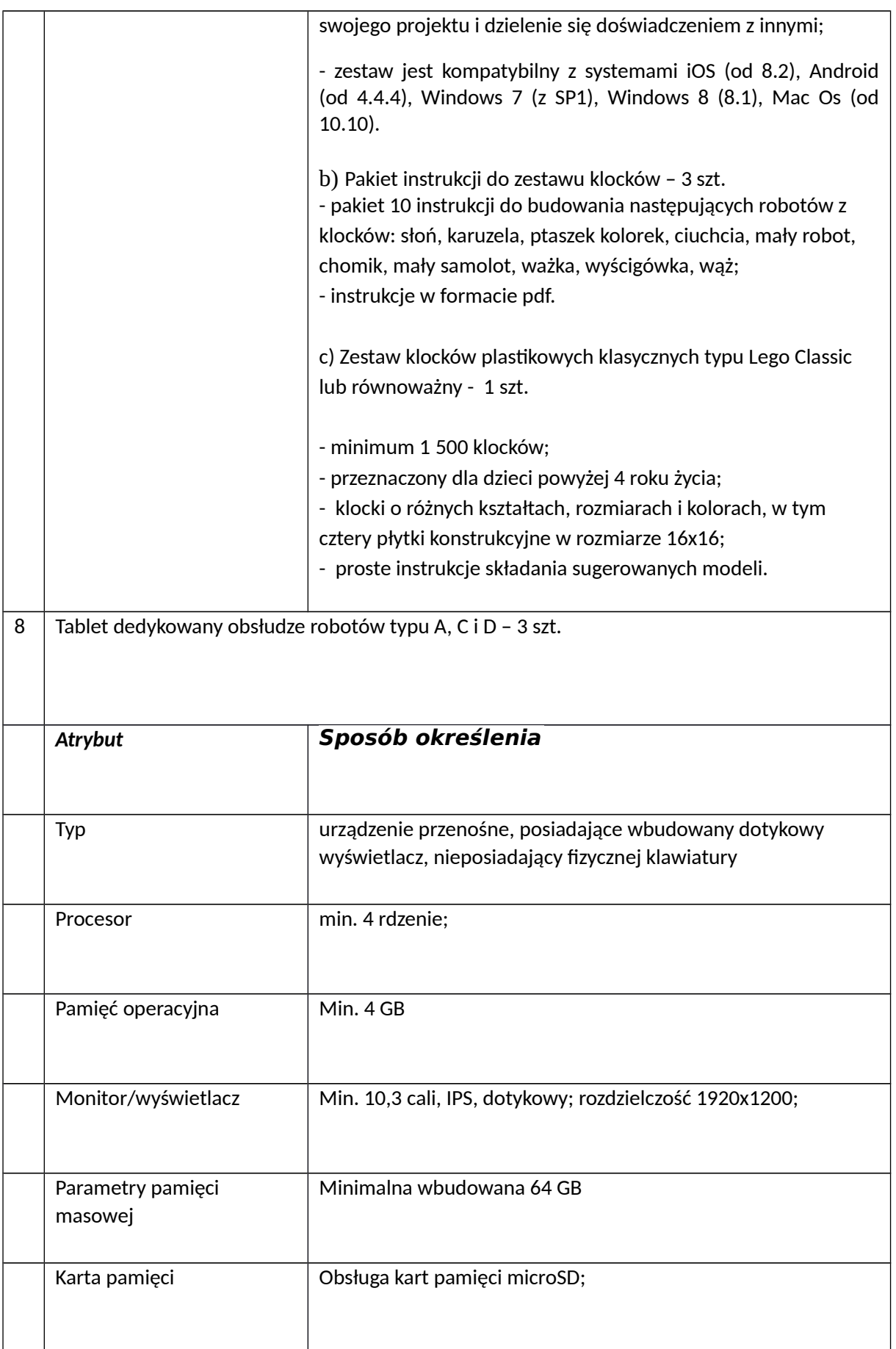

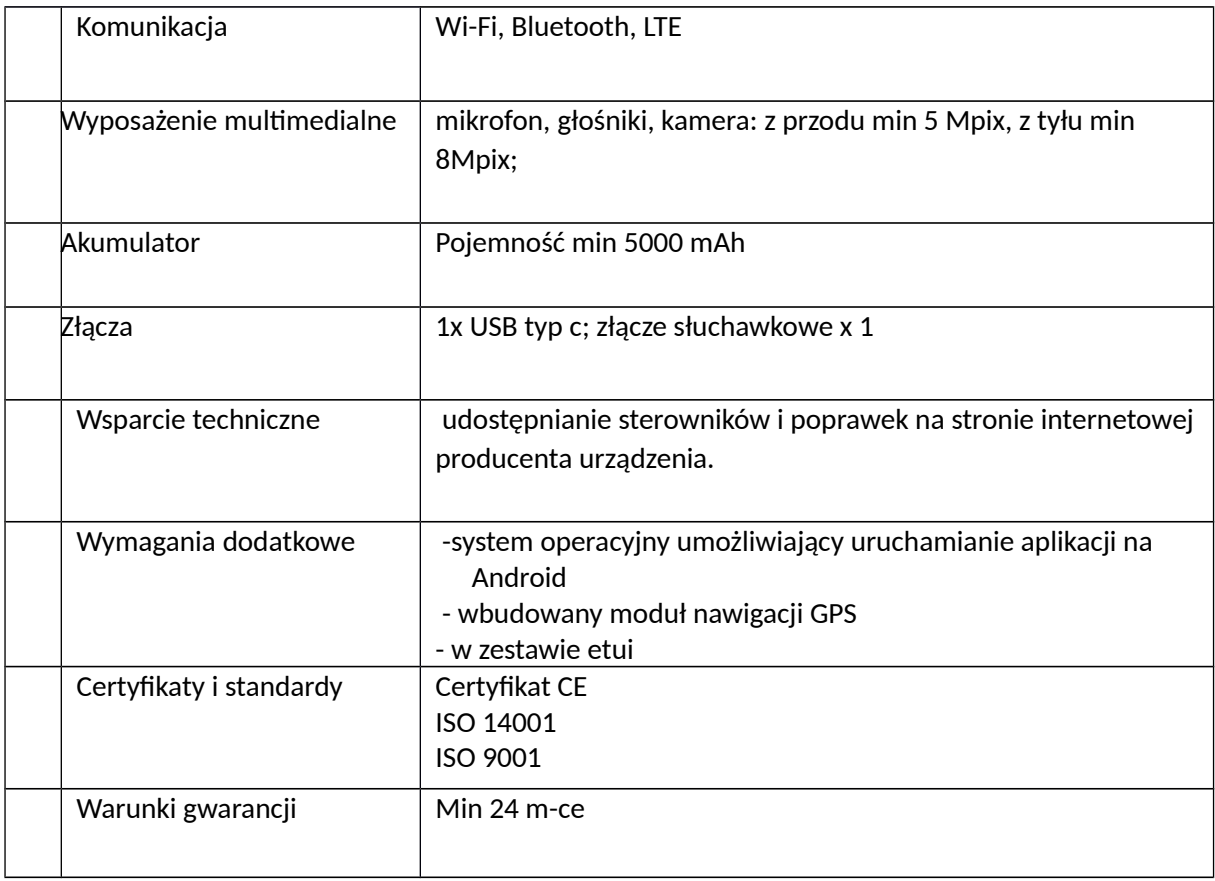

### **13) Dostawa i montaż urządzeń do rozbudowy sieci komputerowej na potrzeby bezpiecznego użytkowania sprzętu TIK.**

Prace obejmują:

- a) ułożenie kabla komputerowego UTP 490 m,
- b) ułożenie kanałów kablowych 2x2 100 m,
- c) ułożenie kanałów kablowych 4x4 150 m,
- d) montaż gniazd LAN kat 6 15 szt.,
- e) montaż zasilacza awaryjnego UPS do szafy serwerowej typu RACK 2 szt.,
- f) instalacja listwy zasilającej do szafy serwerowej typu RACK 3szt.,
- g) montaż szafy serwerowej typu RACK 1 szt.,
- h) montaż routerów (hotspot) PoE 4 szt.,
- i) instalacja switch PoE 2 szt.,
- j) montaż patchpanel (48 portów) kat. 6 2 szt.,
- k) instalacja patchcordów kat 6 (o długości od 0,5 m do 5 m, stosownie do własnego projektu Wykonawcy)- 20 szt.,
- l) doprowadzenie zasilania do szafy serwerowej typu RACK wraz z zabezpieczeniem przeciwprzepięciowym -1 szt.

Montaż i wykonanie sieci obejmuje kilka klasopracowni. Zasilanie powinno być doprowadzone od najbliższej skrzynki rozdzielczej lub może być wstawiona nowa skrzynka rozdzielcza zawierająca zabezpieczenia wyszczególnione opisie przedmiotu zamówienia. Gniazdka powinny być odpowiednie do pomieszczeń których dotyczy projekt. Wykonanie ww. prac polegających na ułożeniu kabli i zainstalowaniu gniazd do podłączenia i zwiększenia zasięgu Internetu oraz instalacja zabezpieczeń powinna umożliwić zainstalowanie zakupionego sprzętu multimedialnego i TIK, a także bezpieczne ich użytkowanie przez uczniów szkoły podstawowej. Wykonawca zobowiązany jest przed rozpoczęciem realizacji przedmiotu zamówienia do dokonania własnych pomiarów i opracowania własnego projektu rozbudowy sieci komputerowej.

Opis minimalnych parametrów używanego sprzętu:

#### **Listwa zasilająca 230V do szafy serwerowej 19"**

- Wysokość: 1U,
- Mocowanie doczołowe do szyn RACK,
- Sygnalizacja zasilania na listwie (dioda LED).
- Maksymalny prąd 16 A (AC 250 V),
- Ilość gniazd: 9,
- Długość przewodu 5 m,
- Zestaw czterech śrub oraz koszyczków do montażu listwy.

#### **Szafa serwerowa typu RACK**

- rodzaj szafy: 19", wolnostojąca (telekomunikacyjna),
- wysokość robocza: 22U,
- wymiary [mm] (szerokość x głębokość x wysokość): 600x600x1166,
- kolor: czarny (RAL 9004),
- drzwi przednie: pojedyncze metalowe stal perforowana,
- drzwi tylne: podwójne metalowe stal perforowana lub drzwi tylne pojedyncze pełne, zamykane na klucz,
- jakość certyfikowana deklaracją zgodności,
- maksymalne obciążanie: do 800kg,
- gwarancja: 5 lat.
- panel wentylacyjny: (2x wentylatory),
- 2x półka stała gł. 350mm (dedykowana),
- 1x listwa zasilająca (6 portowa),
- 1x zamek drzwi przednich z klamką,
- 1x zamek drzwi tylnych z klamką,
- 4x kółka transportowe,
- 4x nóżki poziomujące,
- -20x śrub montażowych z koszykiem**,**

#### **Zasilacz UPS**

- przeznaczony do montażu w szafach 19'' i profesjonalnego zabezpieczenia małych sieci komputerowych: serwerów, stacji roboczych i stanowisk DTP

- system DPC Digital Power Control
- system CDS Clear Digital Sinus
- system CBC Cool Battery Charging
- zimny start możliwość uruchomienia urządzenia bez podłączonej sieci zasilającej
- AVR Automatic Voltage Regulation
- zabezpieczenie przed zwarciem
- dołączone oprogramowanie monitorująco zarządzające
- obsługa serwisowa w systemie Door-to-Door
- interfejs komunikacyjny USB
- filtr sieci LAN
- system filtrów sieciowych
- rozszerzony tryb progów przełączania
- elektroniczny wyłącznik
- wymiary (wys. x szer. x gł.) [mm]: 88 (2U) x 483 (19") x 320
- masa zasilacza [kg]: 17
- masa transportowa (brutto) [kg]:18,5
- wymiary transportowe (wys. x szer. x gł.) [mm]: 160 x 515 x 330
- pozycja transportu: pozioma
- maksymalna długość przewodów wyjściowych [m]: < 10
- moc wyjściowa pozorna [VA]: 1200
- moc wyjściowa czynna [W]: 780
- znamionowe napięcie wejściowe (wartość skuteczna) [V]: ~ 230
- zakres napięcia wejściowego (wartości skuteczne) [V] i tolerancja [%]: ~ 160 ÷ 264 (145 ÷ 280) ± 2
- częstotliwość znamionowa napięcia wejściowego [Hz]: 50
- zakres częstotliwości wejściowej [Hz] i tolerancja [Hz]: 45 ÷ 55 ± 1
- progi przełączania: sieć UPS [V]: ~ 160 ÷ 264 (145 ÷ 280) ± 2 %
- znamionowe napięcie wyjściowe (wartość skuteczna) [V]: ~ 230
- zakres napięcia wyjściowego (wartości skuteczne) [V] i tolerancja [%] praca sieciowa : ~ 184 ÷ 264  $(167 \div 280) \pm 2$
- zakres napięcia wyjściowego (wartości skuteczne) [V] i tolerancja [%] praca rezerwowa : ~ 230 ± 5
- kolor obudowy: czarny
- rodzaj akumulatora 2 x 12 V/7 Ah VRLA
- liczba gniazd wyjściowych 6
- czas pracy przy obciążeniu 100%: 4.5 min
- czas pracy przy obciążeniu 80%: 6.0 min
- czas pracy przy obciążeniu 50%: 11.0 min
- deklaracja zgodności CE

#### **Router**

UAP-AC-LITE

- wymiary: 160x160x34,45 mm
- waga; 170 g, 185 g (z uchwytami montażowymi)
- interfejs sieciowy: Port Ethernet 10/100/1000
- przyciski: reset
- antena: 2 anteny o zysku 3 dBi każda
- standardy WiFi: 802.11 a/b/g/n/ac
- sposób zasilania: pasywne PoE 24 V lub PoE 802.3af/A 48V
- zasilanie: 24 V, 0,5 A gigabitowy adapter PoE
- maksymalny pobór mocy: 6,5 W
- Maksymalna moc TX: 2,4 GHz: 20 dBm, 5 GHz: 20 dBm
- BASSID: Do 4
- oszczędzanie energii: wspierane
- zabezpieczenie transmisji bezprzewodowej: WEP, WPA-PSK, WPA-Enterprise (WPA/WPA2, TKIP/AAES)
- certyfikaty: CE, FCC, IC
- montaż: na ścianie lub suficie (uchwyty w zestawie)
- dopuszczalna temperatura pracy: od -10 do 70 st. C

- dopuszczalna wilgotność powietrza: 5%-95% niekondensująca ZAWANSOWANE ZARZĄDZANIE RUCHEM

- VLAN: 802.1Q
- zaawansowane Q0S: limitowanie przepustowości na użytkownika
- Guest Traffic Isolation: wspierane
- WMM: Voice, video, best effort, background

- liczba klientów podłączonych jednocześnie: 200+

- WSPIERANIE PRZEPUSTOWOŚCI
- Standard Przepustowość

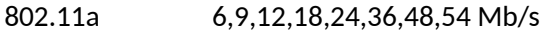

- 802.11n 6,5 300 Mb/s (MCS0 MCS15, HT 20/40)
- 802.11ac 6,5 867 Mb/s (MCS0 -MCS9 NSS1/2, VHT 20/40/80)
- 802.11b 1,2,5.5, 11 Mb/s

802.11g 6,9,12,18,24,26,48,54 Mb/s

#### **Switch**

USW-24-POE

- interfejs sieciowy: 24 gigabitowe porty Ethernet, 10/100/1000 Mb/ s, 2 sloty SFP 1 Gb/s
- interfejs zarządzania: Ethernet In- Band
- maksymalna przepustowość non-blocking: 26 Gb/s
- przepustowość przełączania: 52 Gb/s
- -prędkość przekazywania pakietów: 38,69 Mp/s
- zasilanie: wbudowany zasilacz AC
- wejście zasilania: 100-240 V AC, 50/60 Hz
- maksymalny pobór mocy: 25 W (nie wliczając zasilania PoE)
- diody LED: system status,Porty Ethernet: PoE; Speed/Link/Activity, Porty SFP: Link/Activity
- -wymiary: 442,4 x 200 x 43,7 mm
- waga: bez uchwytów 3 kg, z uchwytami 3,09 kg
- ochrona ESD/EMP: air 16 kV, contact: 12 kV
- wstrząsy i wibracje: ETSI300-019-1.4
- dopuszczalna temperatura pracy: Od -5 do 40 stop. C
- dopuszczalna wilgotność powietrza: 10%-90% niekondensująca
- certyfikaty: CE, FCC,IC

WŁAŚCIWOŚCI ZASILANIA PoE

- łączna moc wyjściowa: 95 W
- porty z wyjściem PoE: porty 1-16
- standard PoE: IEEE 802.3af/at, żyły: 1,2 +; 3,6 –
- maksymalna moc wyjściowa na port: 32 W
- zakres napięcia : 802.3af: 44-57 V DC, 802.3at: 50-57 V DC